# **OS AGNOSTIC MALWARE DETECTION AND MODELING**

## **1 3 4 5 2 Detection 1 Detection 2**

# **Statistiche Parser Hypervisor**

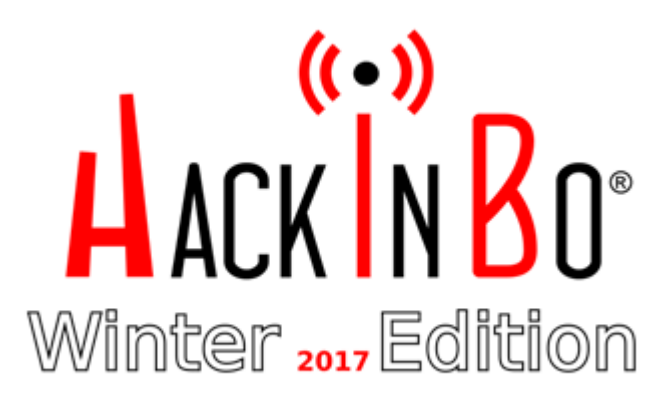

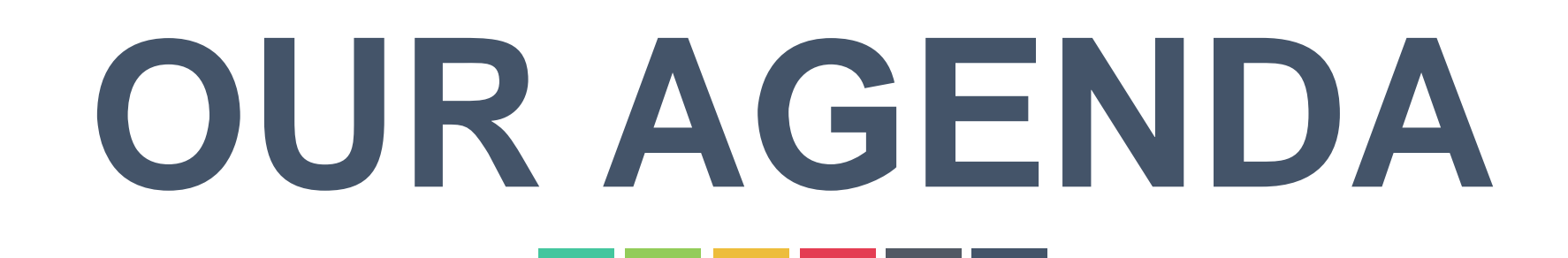

## Progetto sperimentale di tesi di Laurea Magistrale

## Supervisione: Roberto Giacobazzi, Vivek Notani

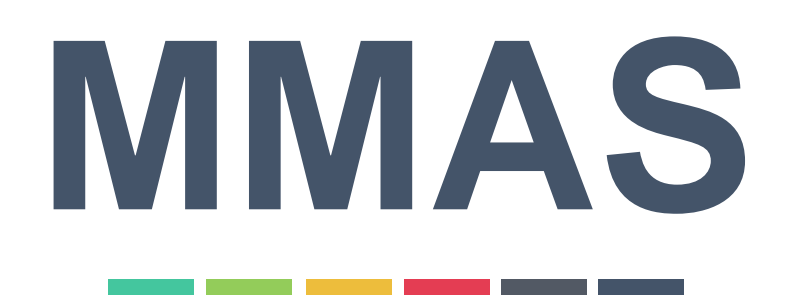

Realizzazione: Stefano Maistri

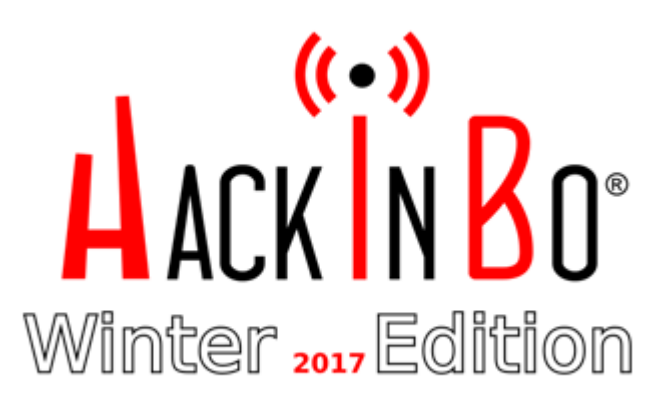

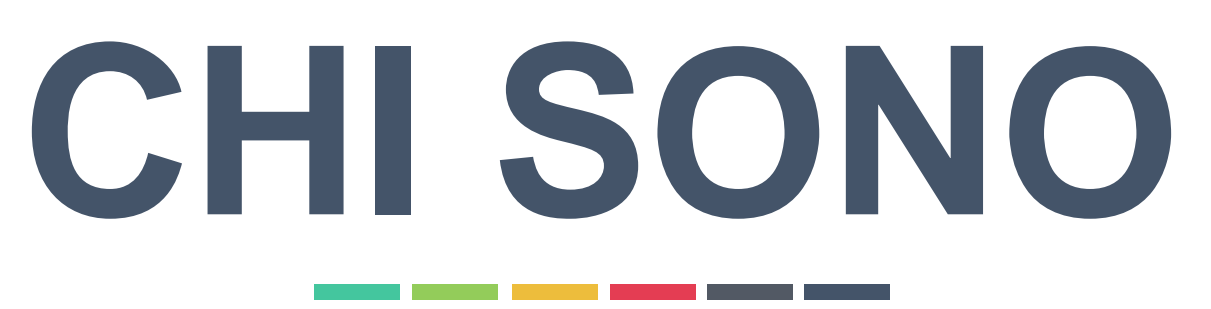

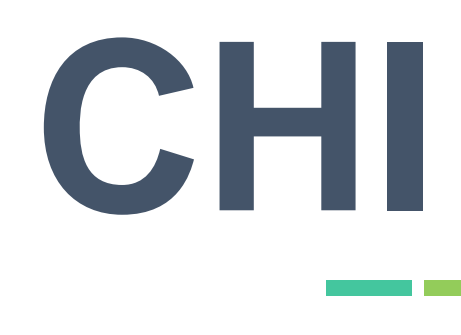

Laurea in Informatica Generale presso l'Università degli Studi di Verona, Facoltà di Scienze MM. FF. NN. (2013/2014)

- 
- Laurea Magistrale in Ingegneria del Software e Sicurezza presso l'Università degli Studi di Verona,

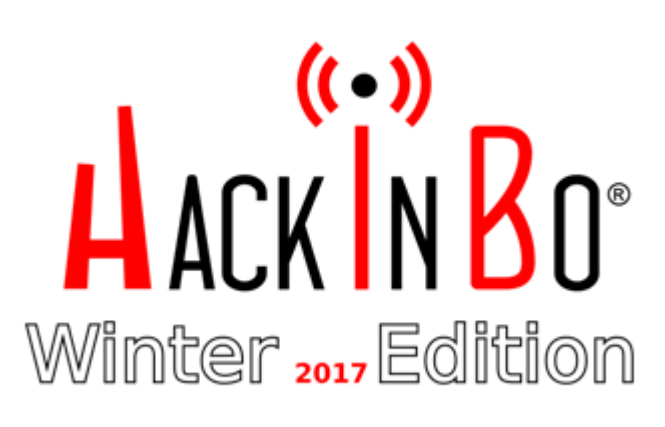

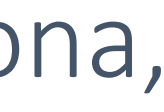

Facoltà di Scienze MM. FF. NN. (18/10/2017)

Security Consultant presso Minded Security (luglio 2017)

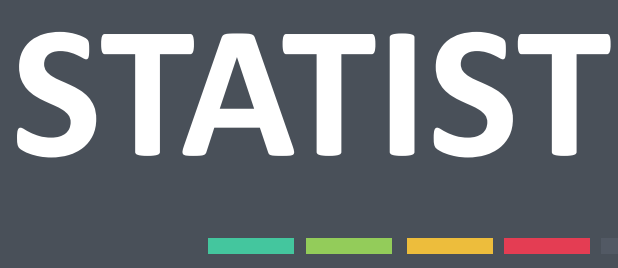

# **STATISTICHE**

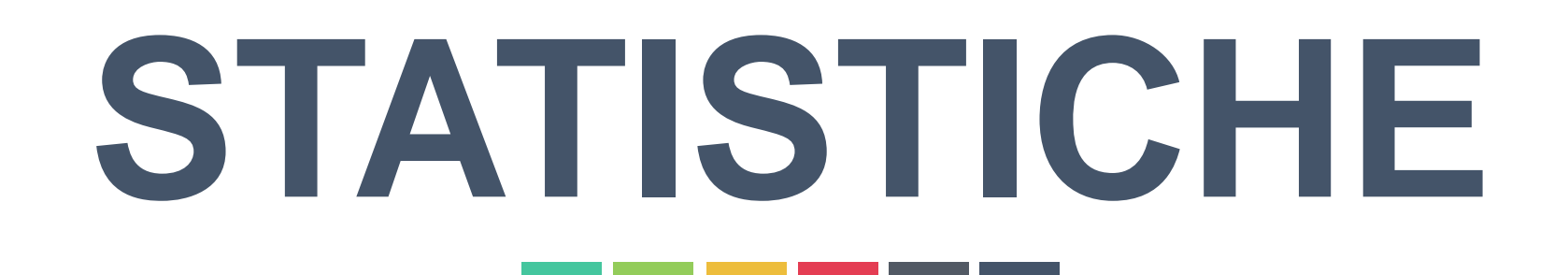

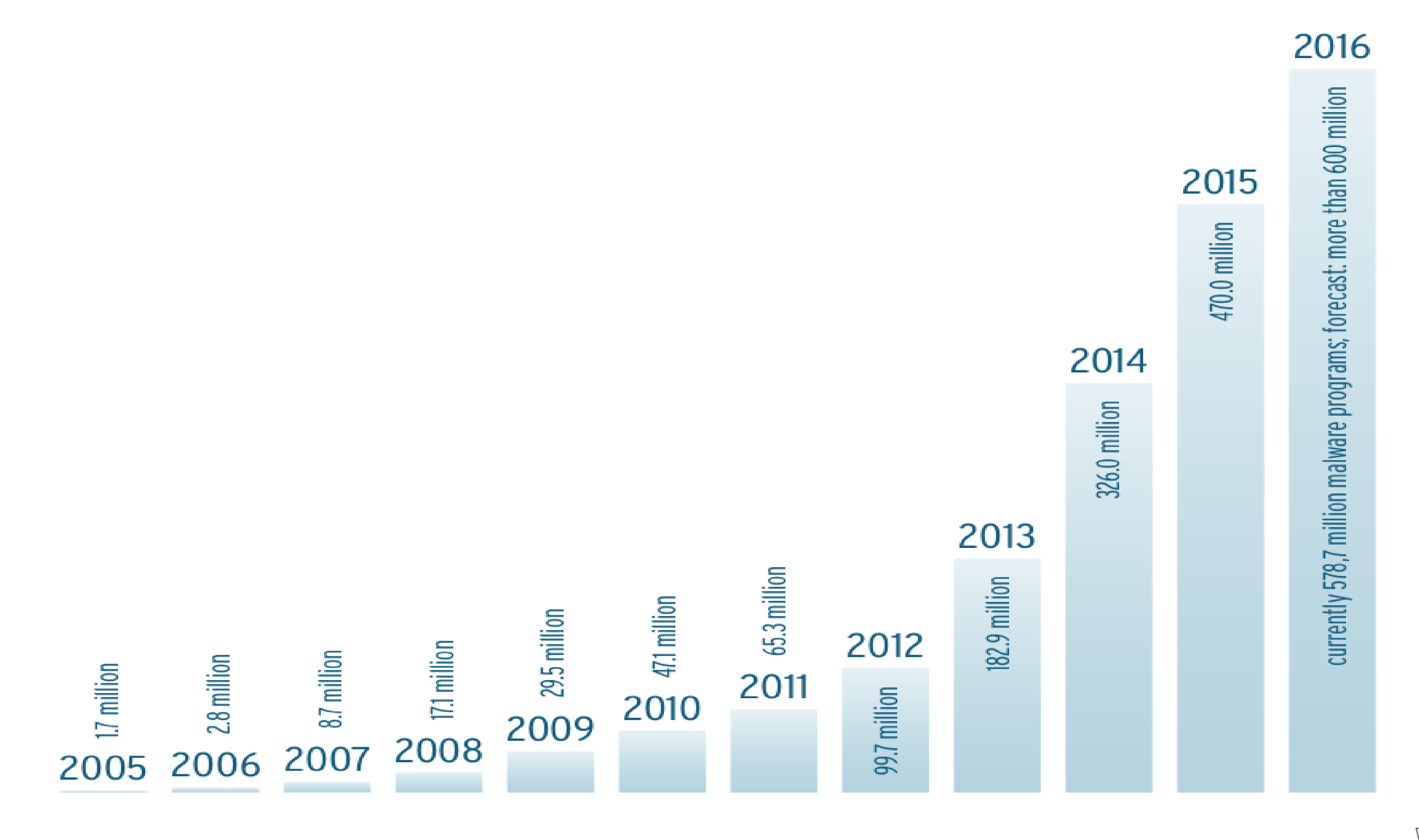

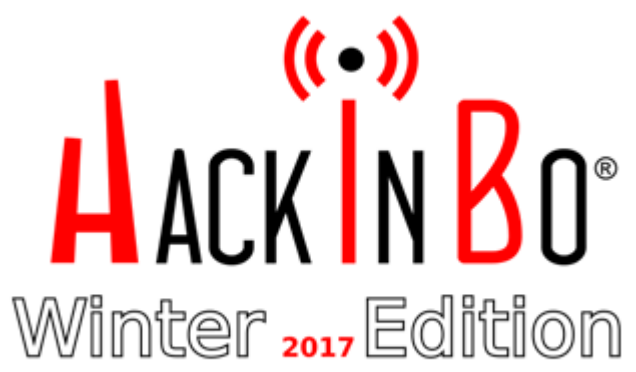

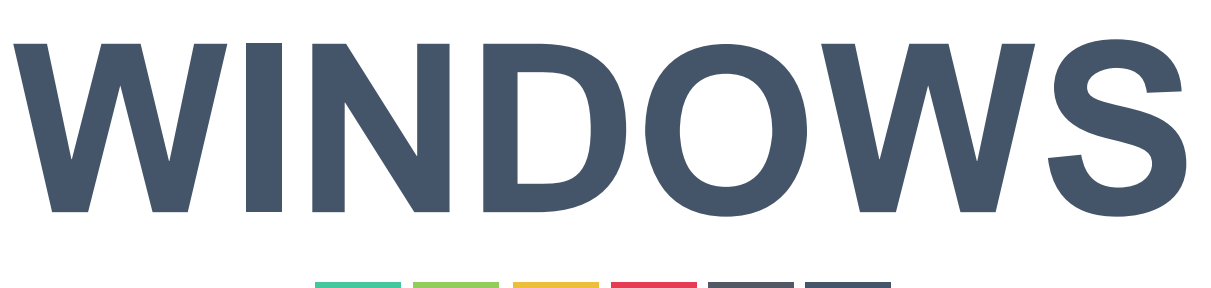

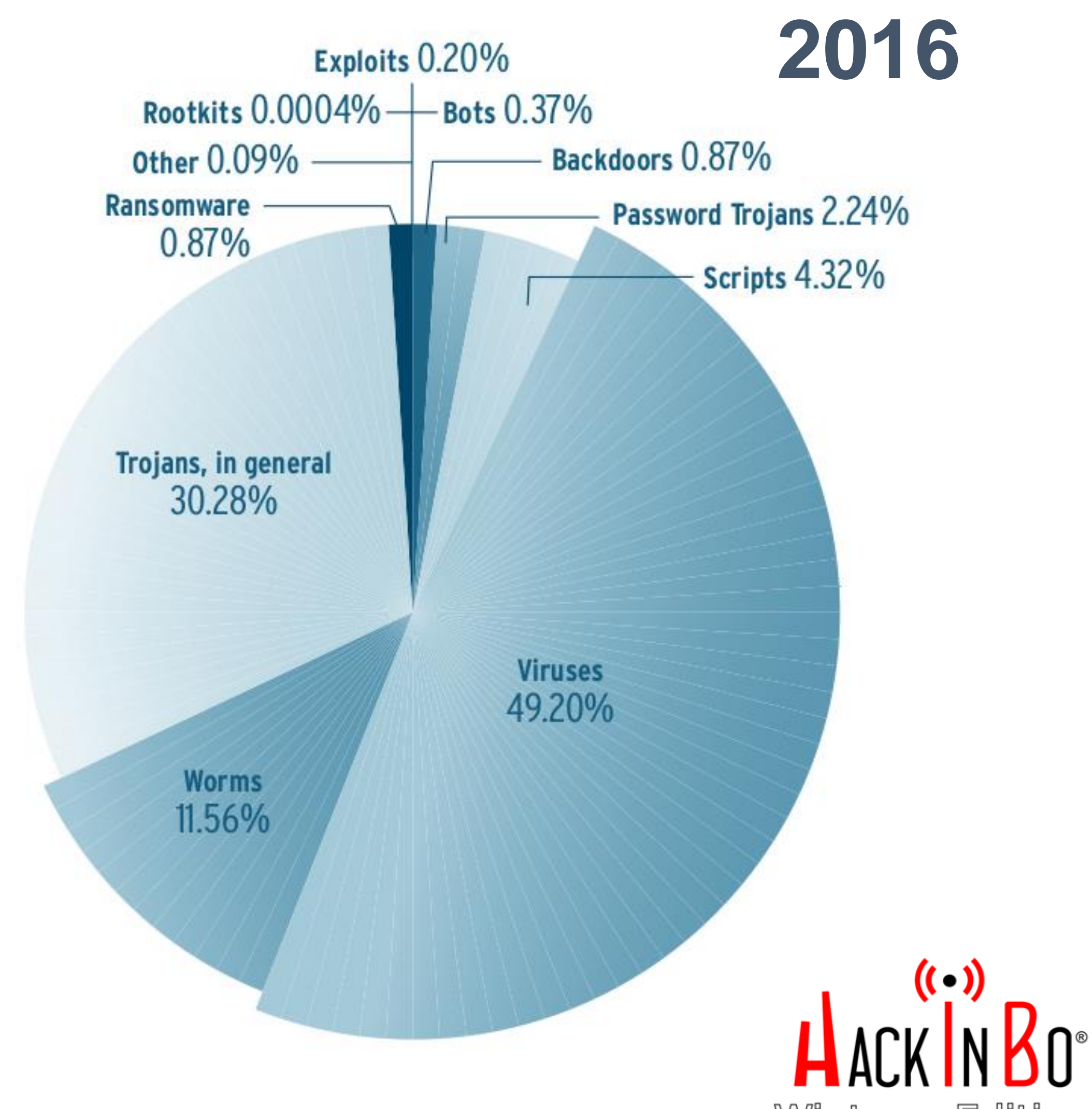

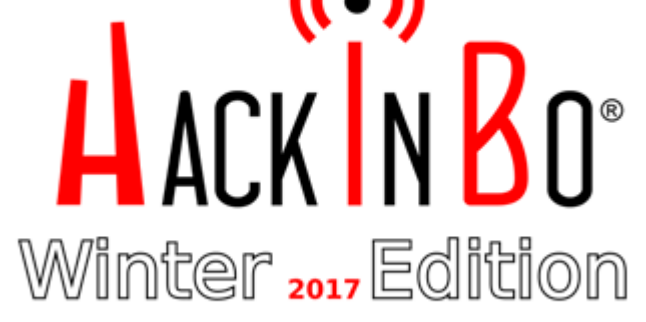

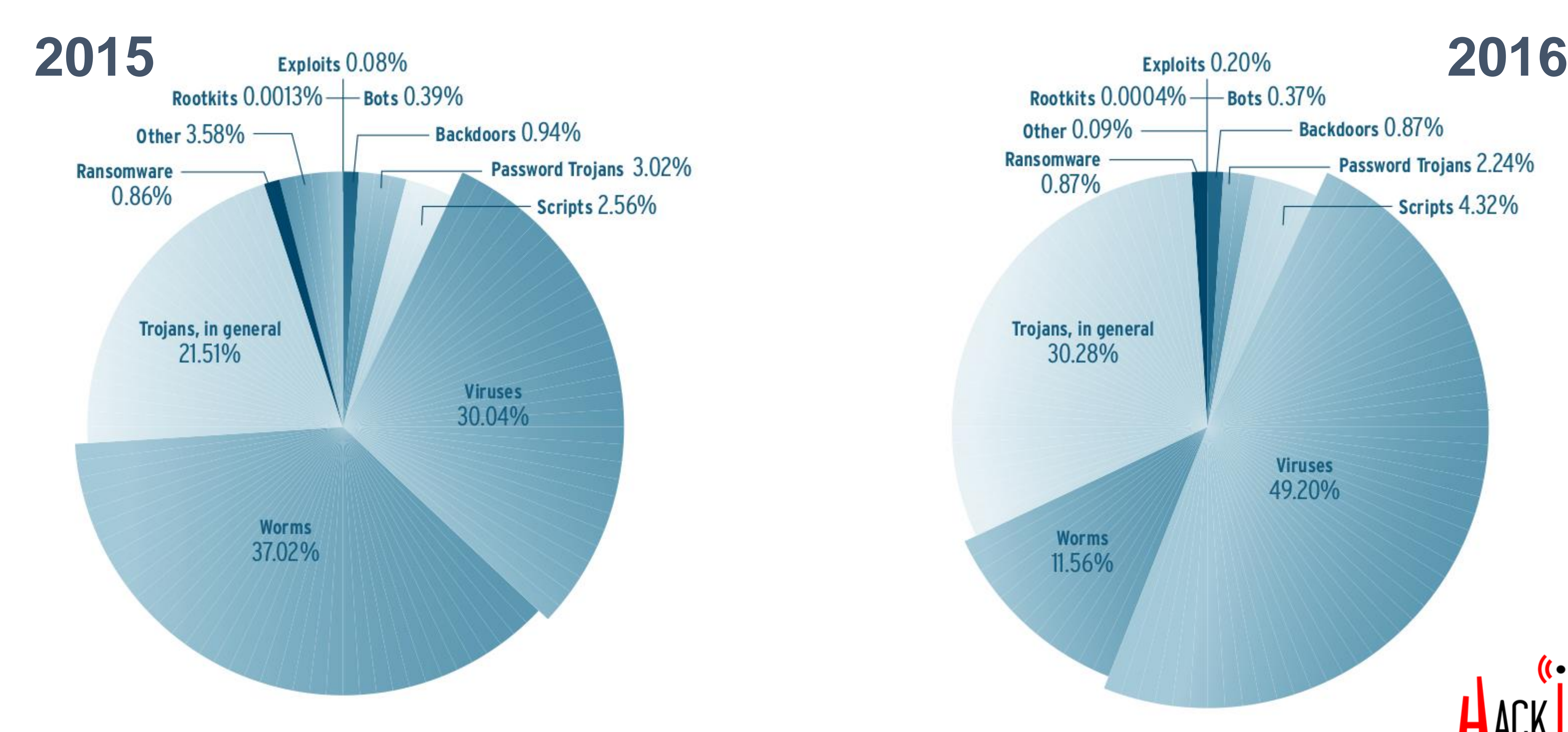

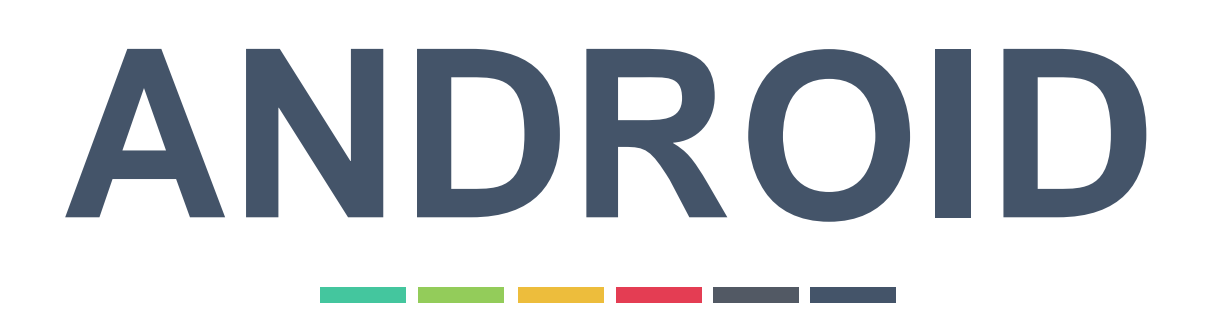

## Android malware vs. mobile

Android 2015 99.18%

**Android Q1/Q2 2016** 99.87%

Mobile 2015 0.82%

**Mobile Q1/Q2 2016** 0.13%

# **Development<br>of Android malware**

Total number of malware  $\blacksquare$  New malware

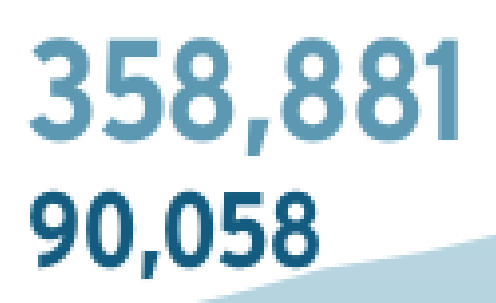

January 2013

16,514,928

725,738

September 2016

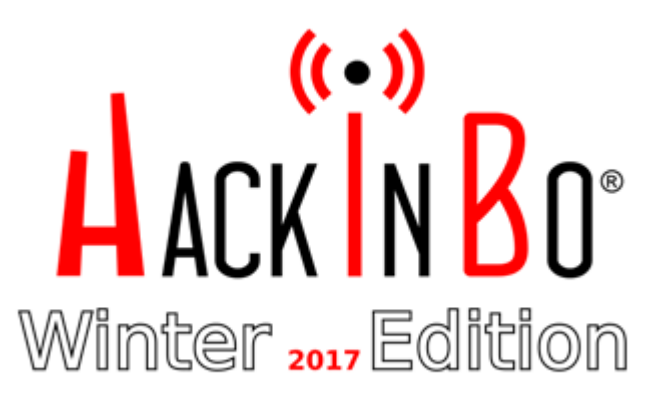

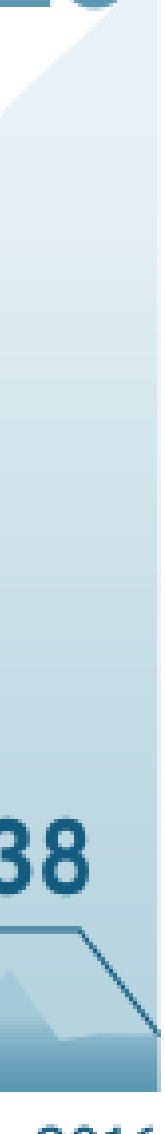

# **ANDROID**

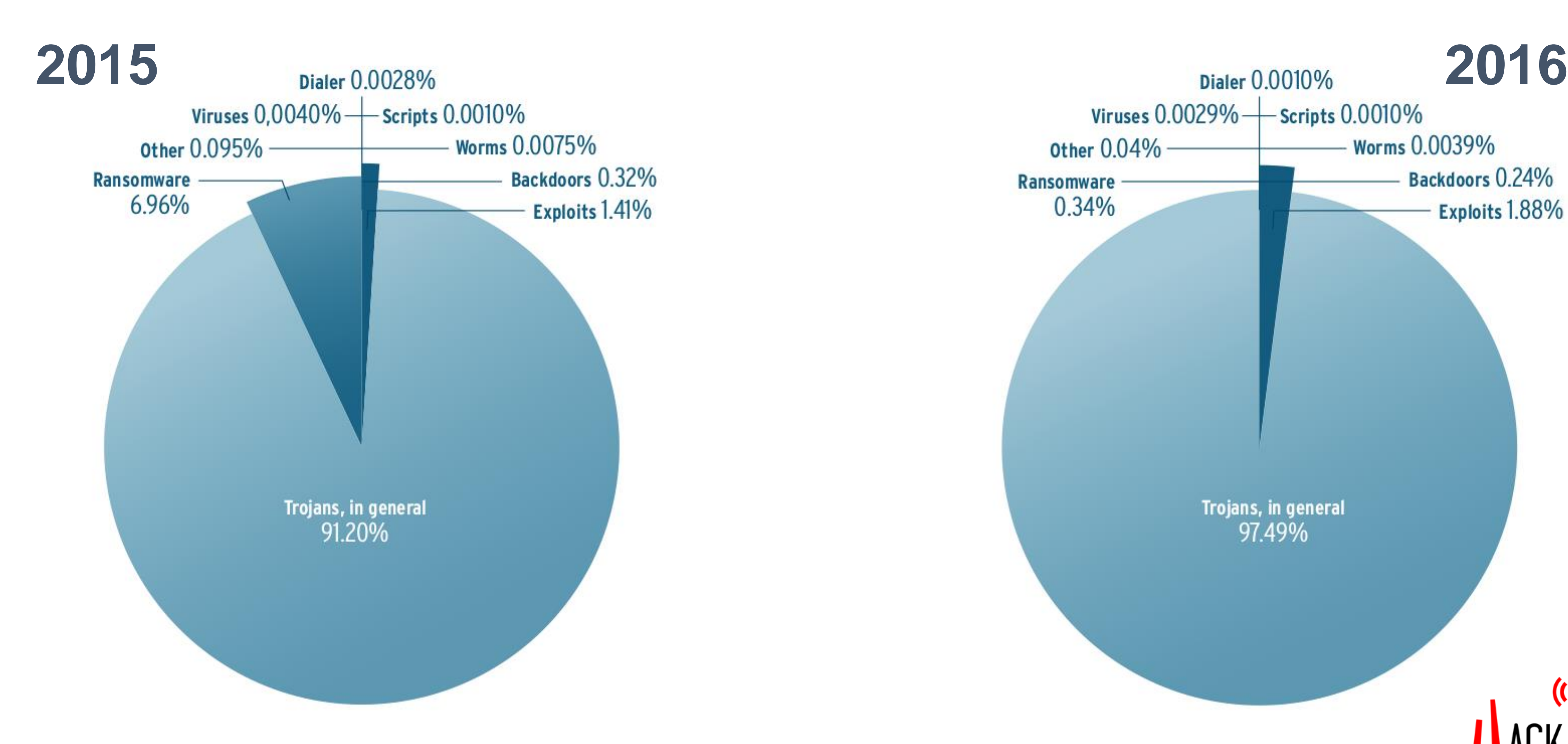

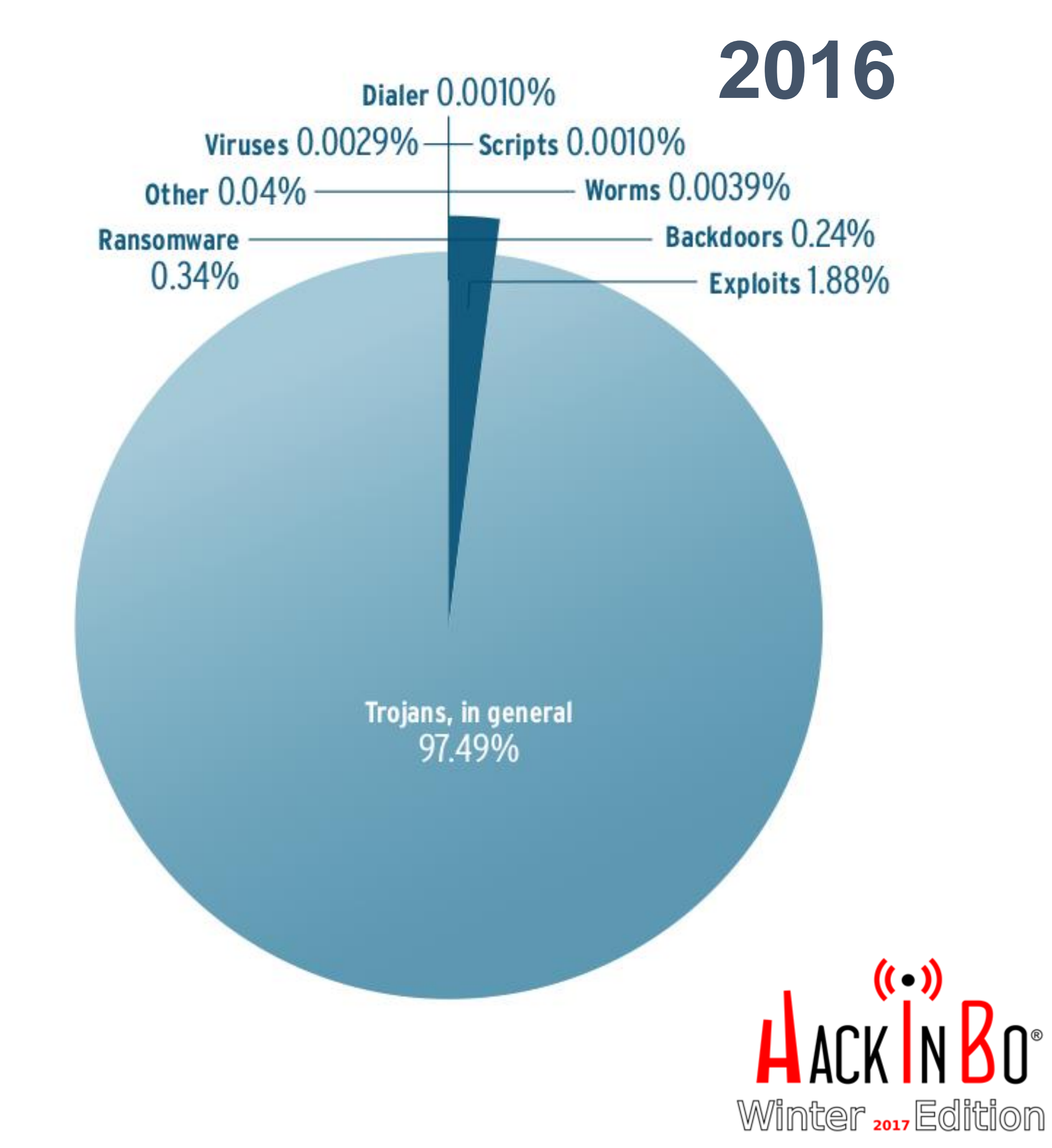

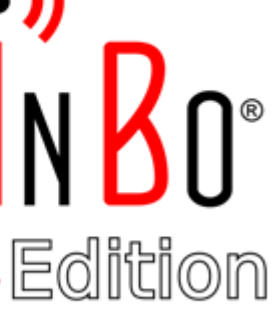

- Cambia la struttura
- Restano invariate: lo scopo finale e le istruzioni

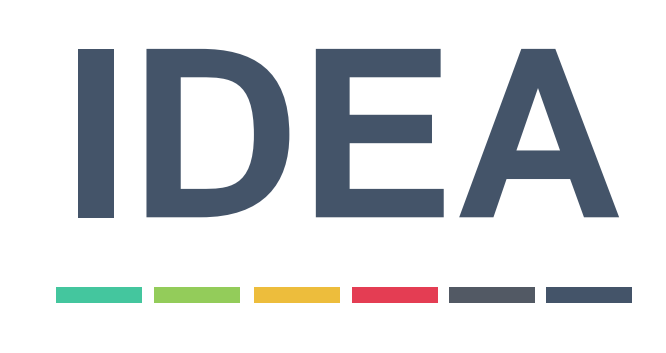

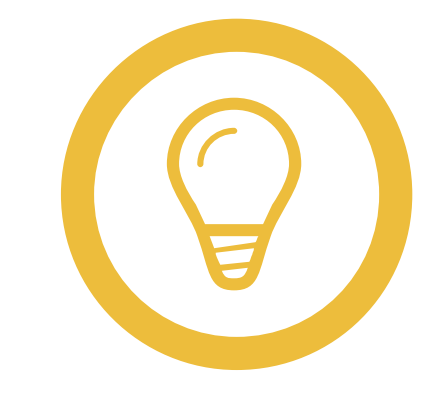

- Astrarre la detection dal sistema operativo in uso

- Modellare specifici comportamenti malevoli

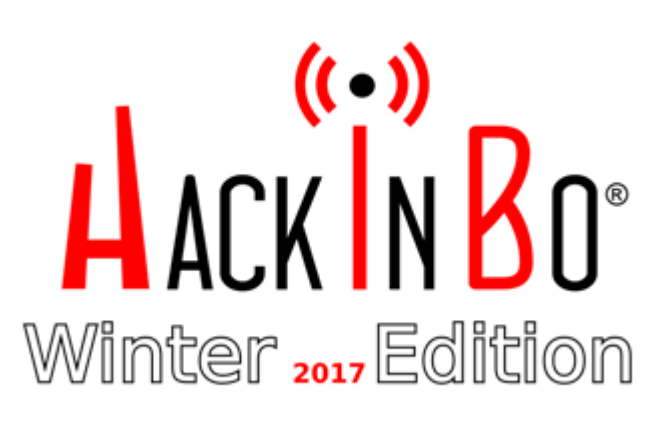

## **HYPERVISOR INTROSPECTION**

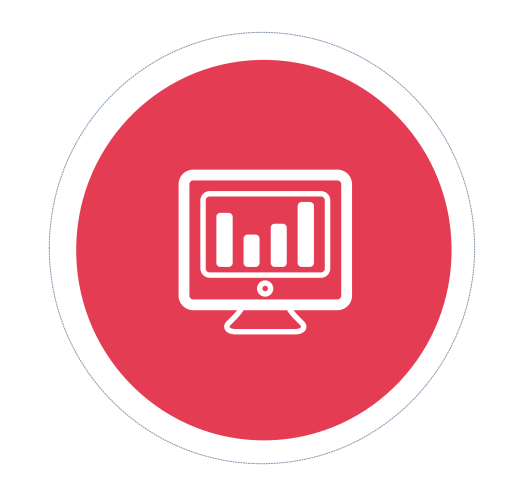

## **OS AGNOSTIC PARSER**

## **MODELING AND DETECTION**

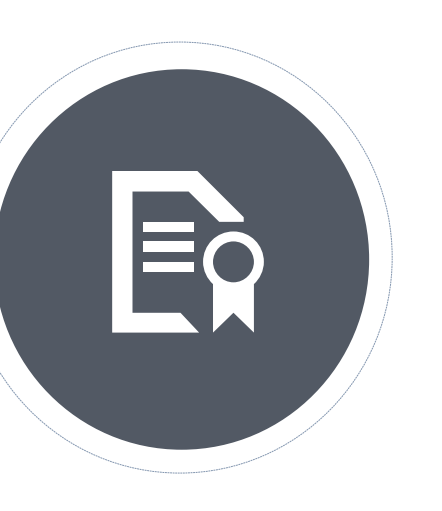

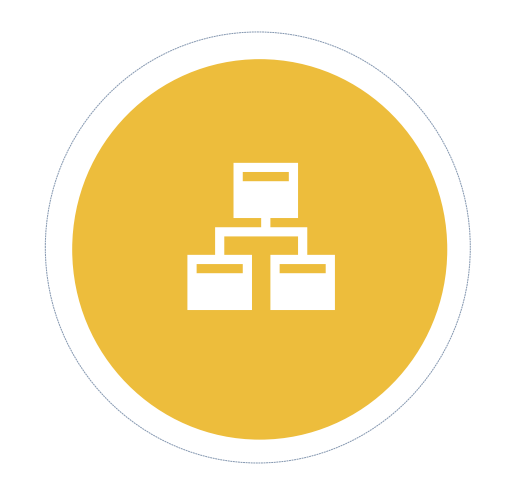

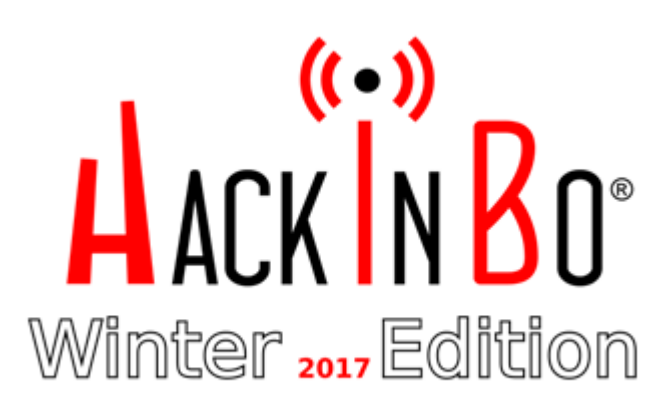

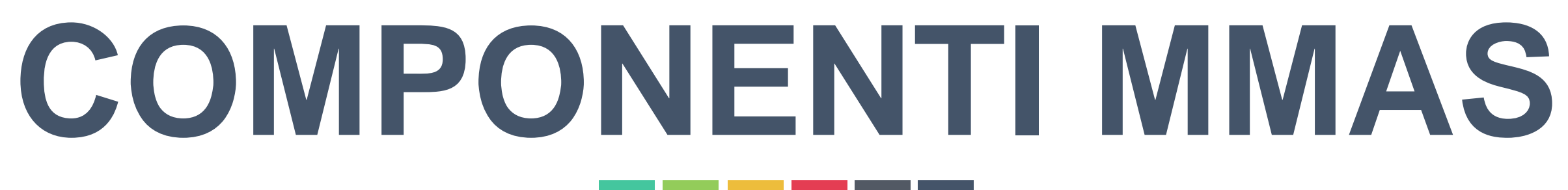

## **HYPERVISOR INTROSPECTION**

\_\_\_\_\_

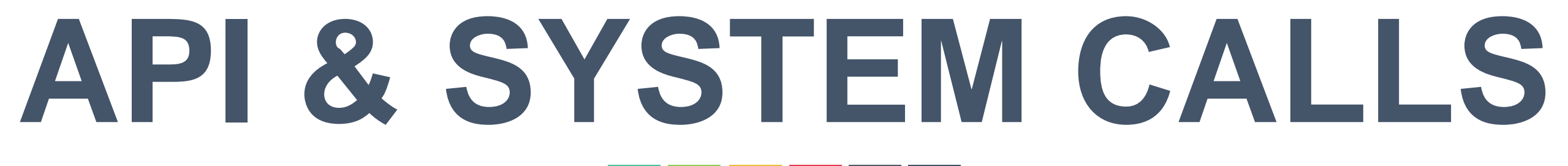

- 
- 
- 

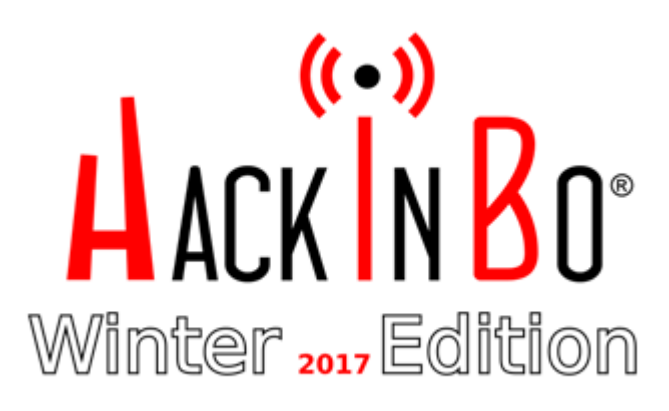

Memorizzare tutte le risorse richieste e modificate dal malware **1 2 3** Memorizzare l'interazione del malware con l'utente <sup>o</sup> con il server di C&C Memorizzare tutte le API e le System call richieste dal malware

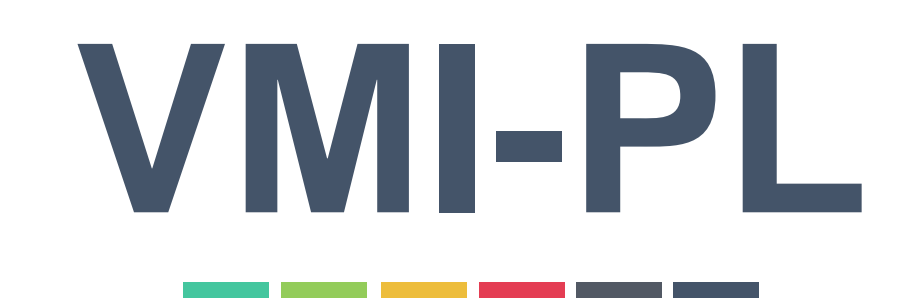

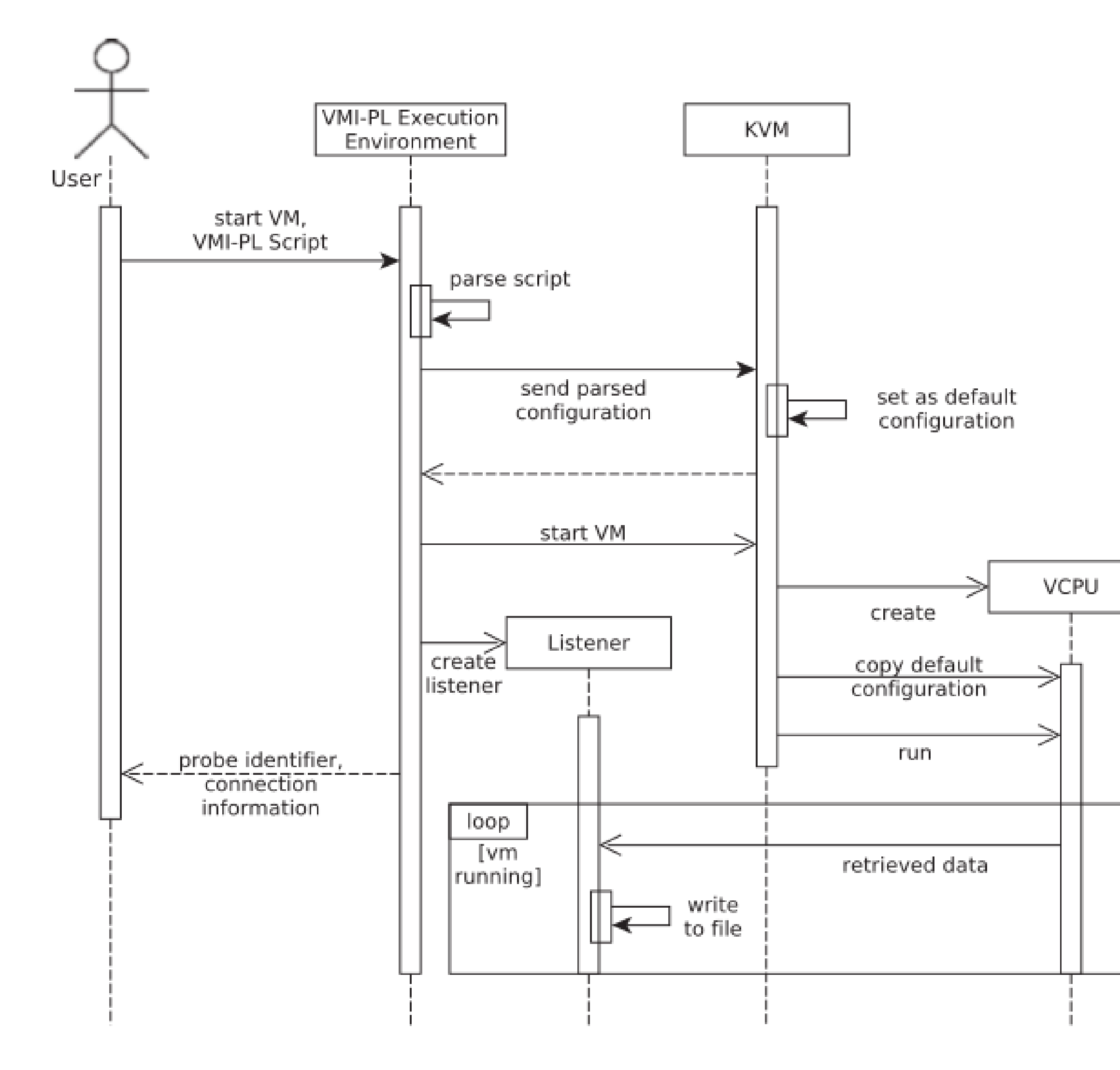

- Data Probes
- Event Probes
- Stream Probes

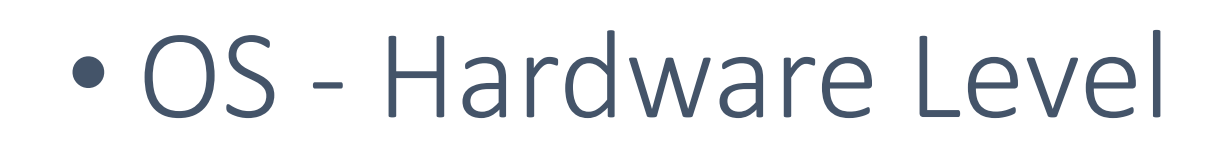

• Istruzioni per la riconfigurazione

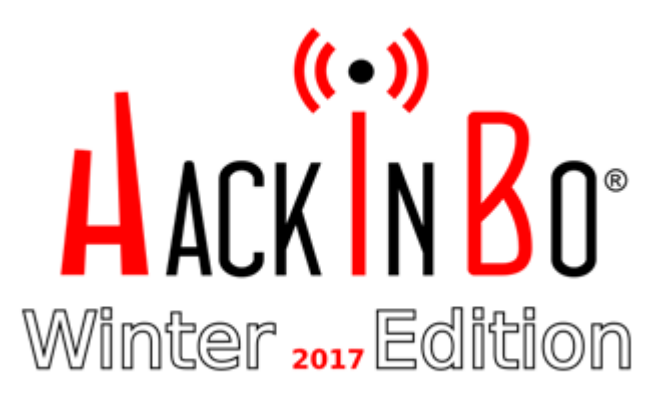

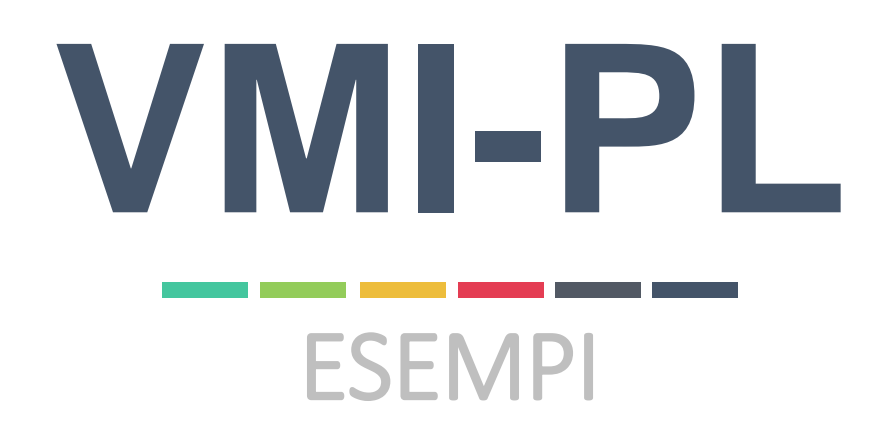

# **1** Tracciare ciclo di vita di un programma

 $CRWrite(3)$ { ReadRegister (CR3, /tmp/schedules\_processes) } ExecuteAt $(0xc104f060)$ ReadRegister (CR3, /tmp/terminated\_processes) }

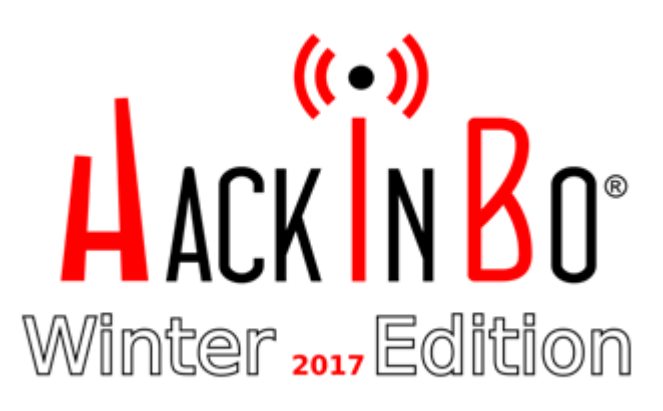

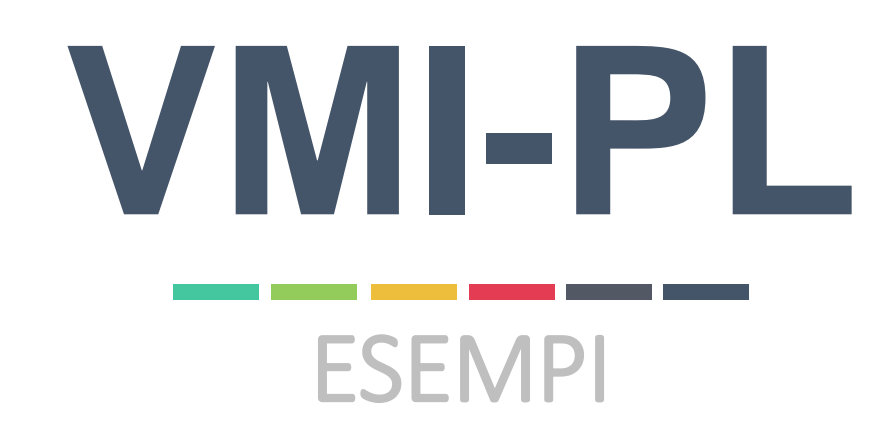

# **2** Generare un log delle System Call

```
Configuration{
        SyscallNumberLocation: EAX
        SyscallInterruptNumber: 128
Syscall{
```
SyscallDispatcherAddress: 0xc15780e8

ReadRegister (EAX, #syscall\_monitor)

ReadRegister (CR3, #syscall\_monitor)

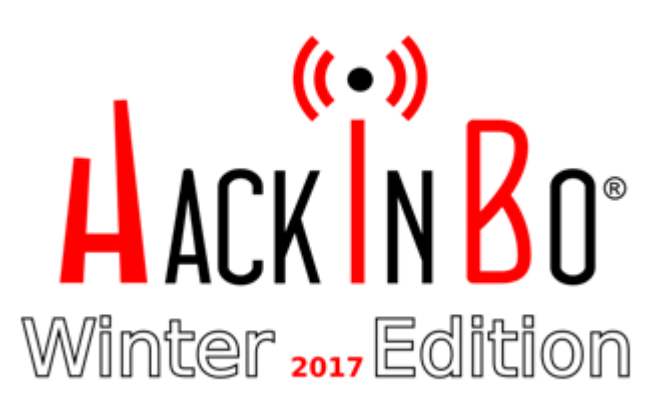

### **OS AGNOSTIC PARSER**\_\_\_\_\_\_

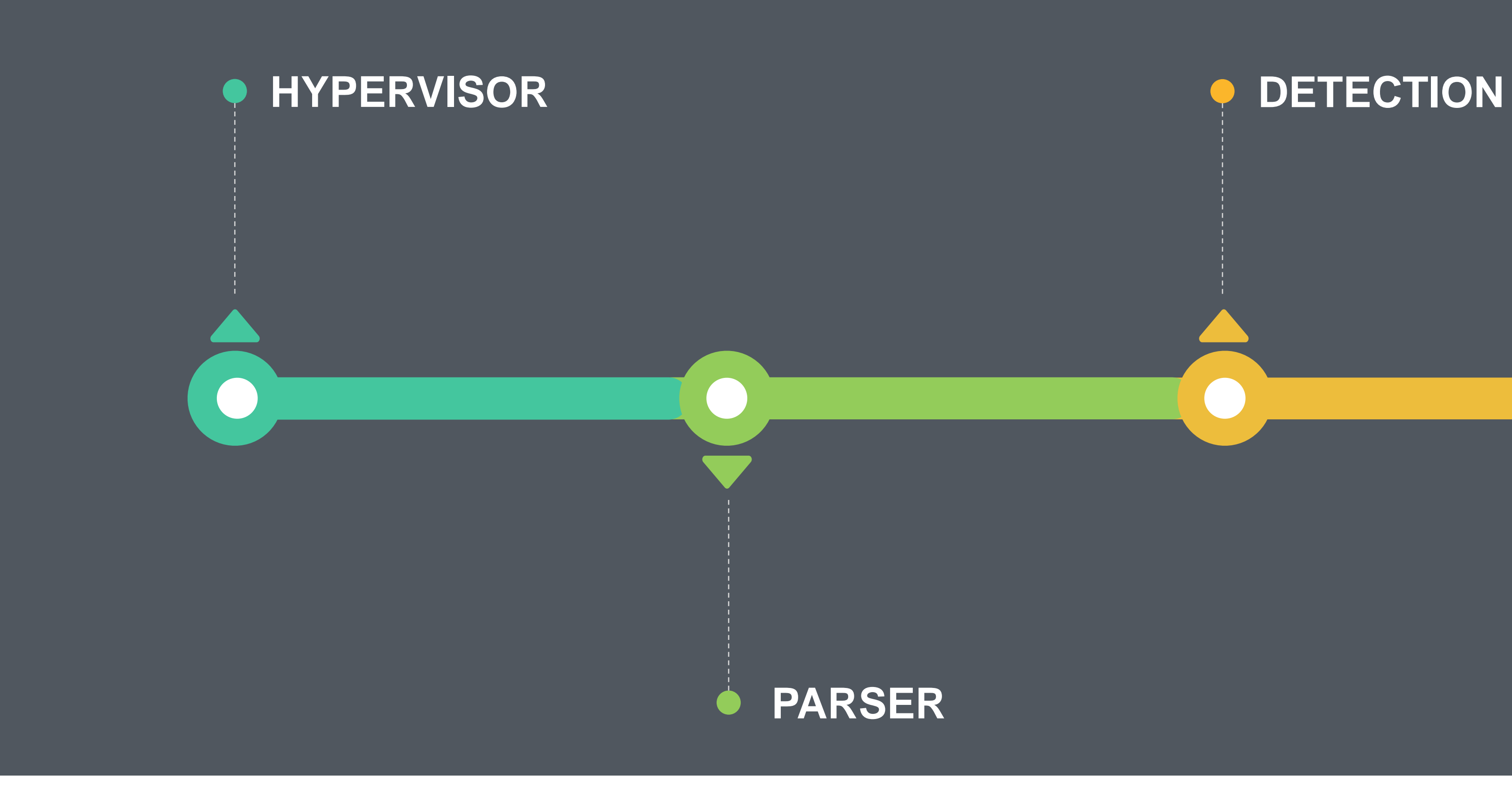

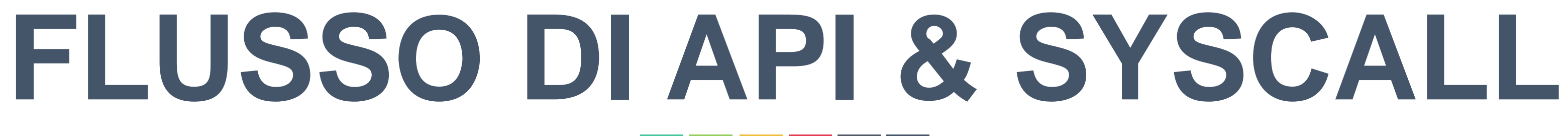

# **PARSER EXECUTIVE EXECUTIVE INDEPERTMENT OF MODELLAZIONE**

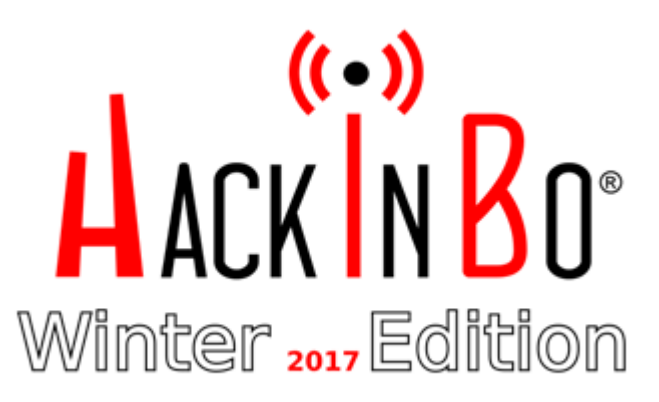

### **OS 1 1 3 4 5 2 OS 3 OS 4 UNIVERSALE OS 2**

## SYSCALL A() SYSCALL B() SYSCALL C() SYSCALL D() SYSCALL ABCD()

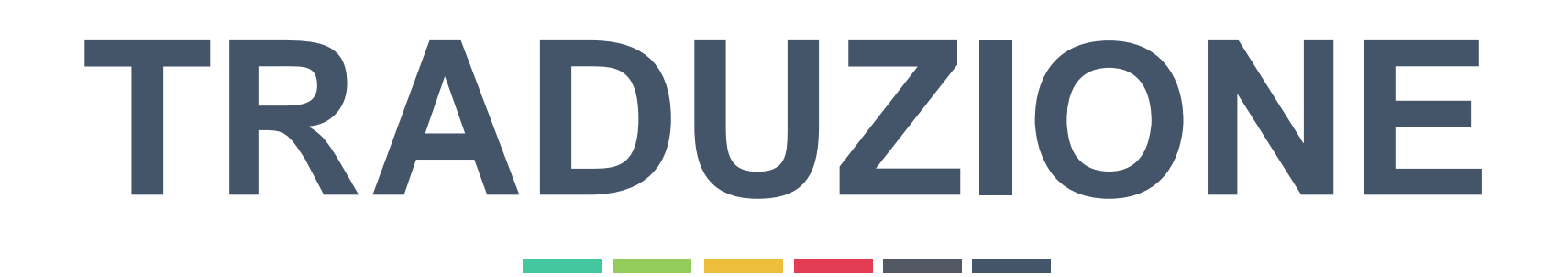

## OS1: A() OS2: B() OS3: C() OS4: D() ABCD()

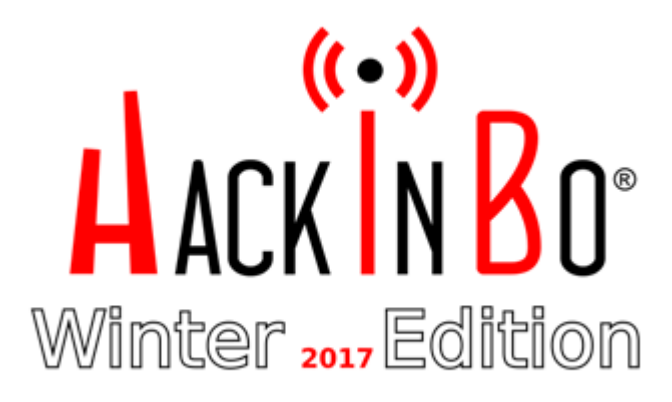

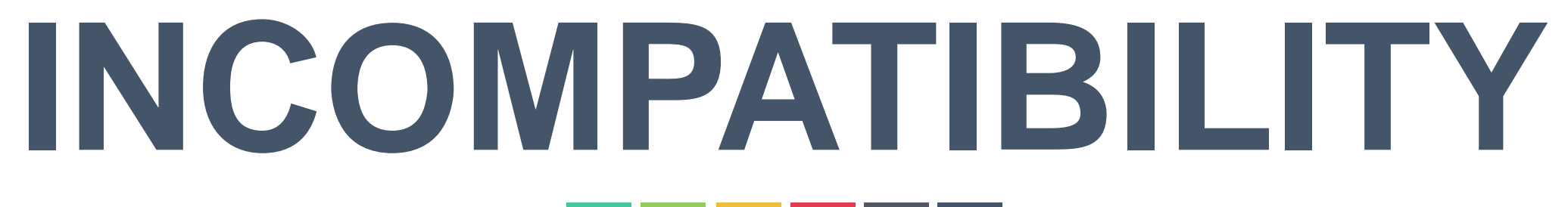

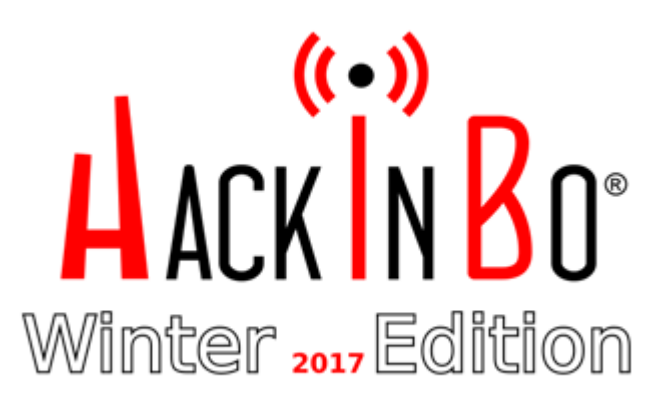

- 1. No corrispondenza tra i parametri delle funzioni
- 2. No corrispondenza tra i valori di ritorno
- 3. No corrispondenza diretta tra le funzioni
- 4. No corrispondenza univoca tra le funzioni

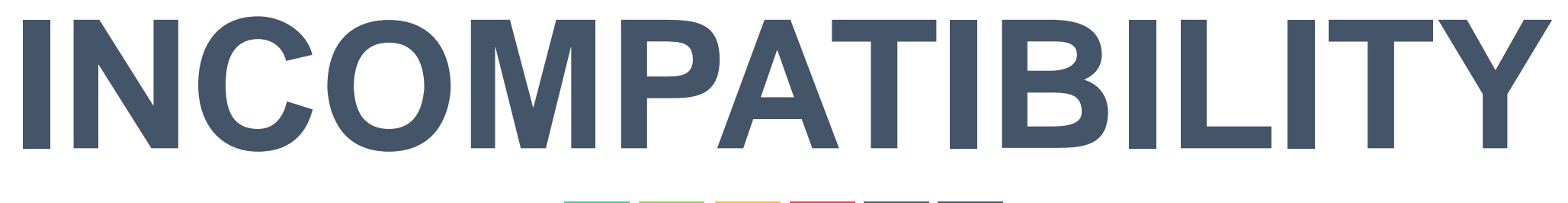

```
HFILE WINAPI OpenFile(
 _Out_ LPOFSTRUCT lpReOpenBuff,
 In UINT uStyle
) ;
```
## 1. No corrispondenza tra i parametri delle funzioni

```
int open(
    const char *pathname,
    int flags,
   mode_t mode
) ;
```
- Linux: open(const char \*p, int f, mode t m)
- 
- 

• Windows: OpenFile(LPCSTR l, LPOFSTRUCT lo, UINT U)

• UniversalOpen(L: const char \*p, L: int f, L: mode\_t m, W: LPCSTR l, W: LPOFSTRUCT lo, W: UINT U)

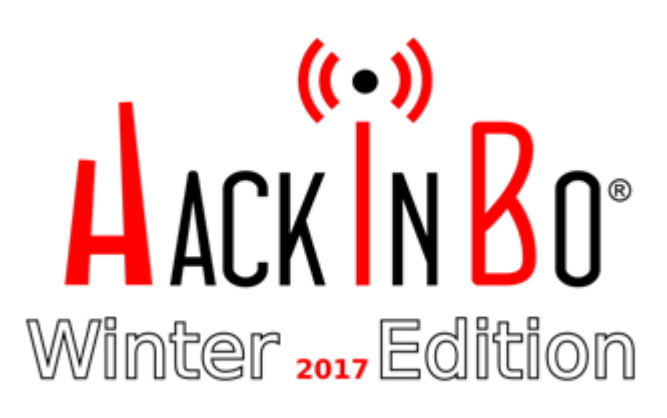

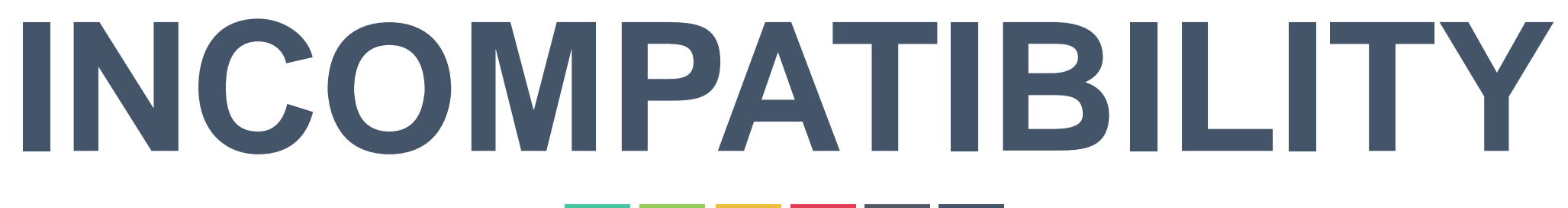

### HFILE WINAPI OpenFile( \_In\_ LPCSTR lpFileName, \_Out\_ LPOFSTRUCT lpReOpenBuff, In UINT uStyle  $)$  ;

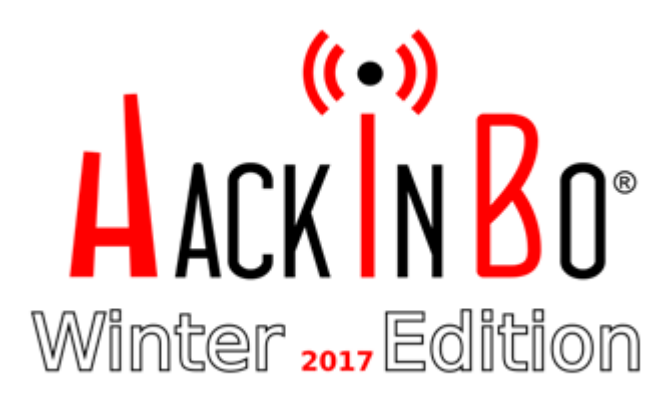

## 2. No corrispondenza tra i valori di ritorno

int open( const char \*pathname, int flags, mode t mode ) ;

Linux: {int} Windows: {HFILE WINAPI} UniversalOpen {L: int, W: HFILE WINAPI}

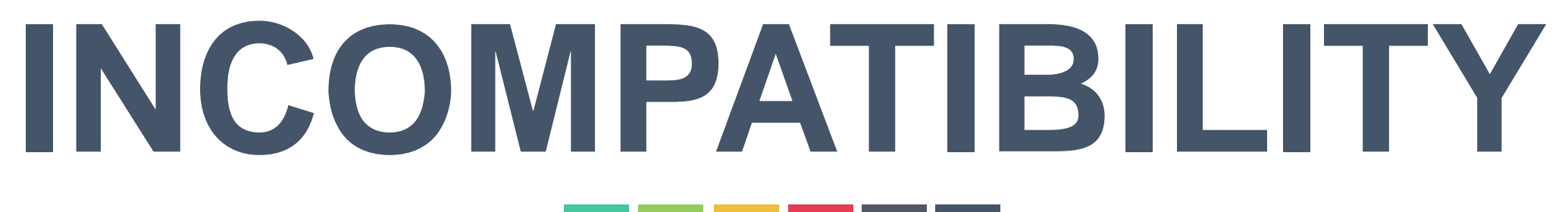

## 3. No corrispondenza diretta tra le funzioni

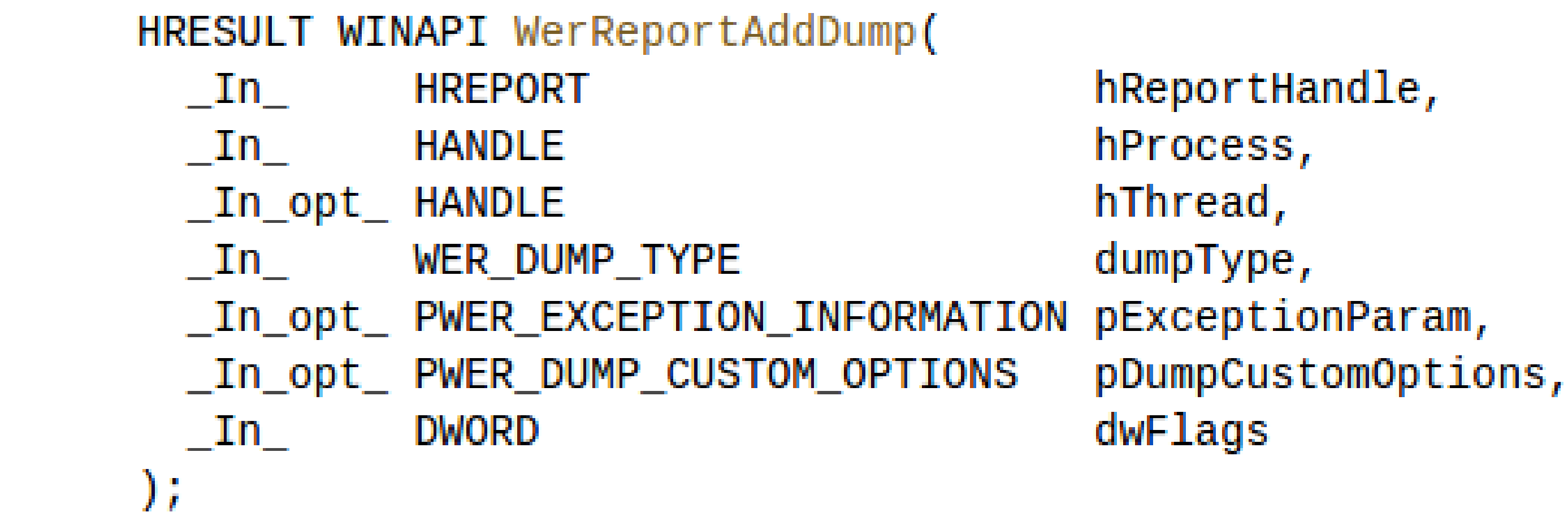

### Windows: funzione(parametri) GlobalFunzione(W: parametri)

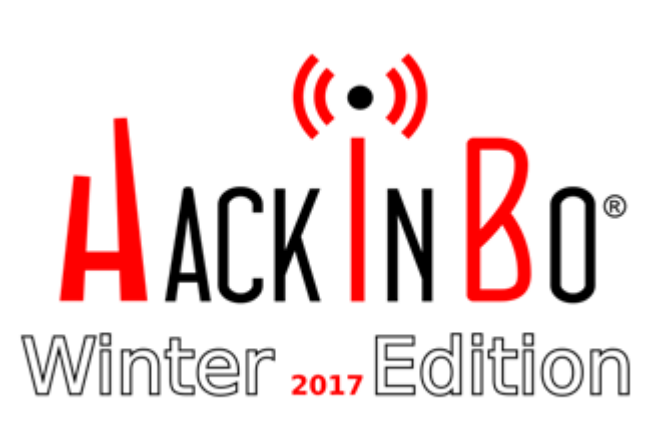

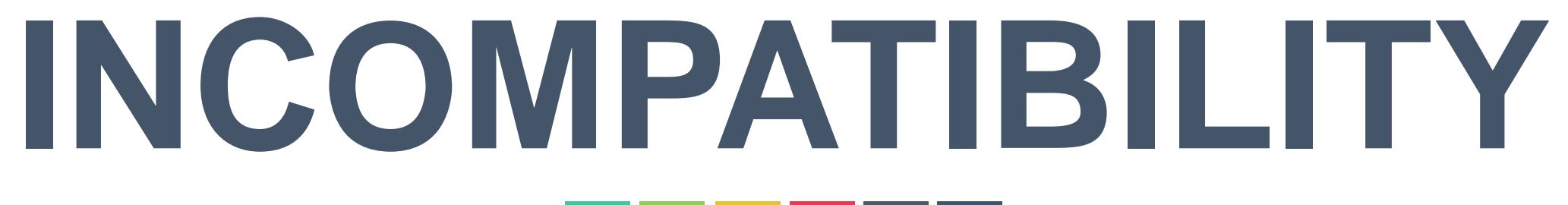

SYSCALL A()

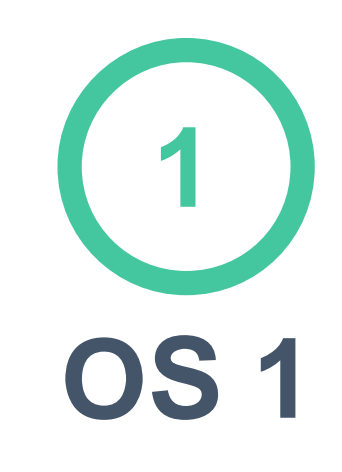

SYSCALL B() SYSCALL C() SYSCALL D()

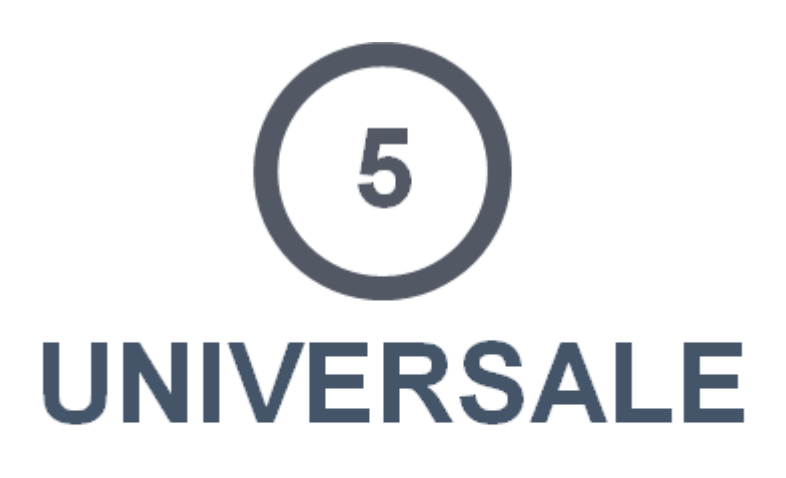

SYSCALL ABCD()

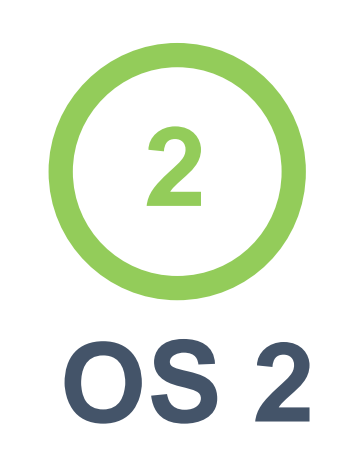

## 4. No corrispondenza univoca tra le funzioni

### OS1: A() OS2: [B() C() D()] ABCD()

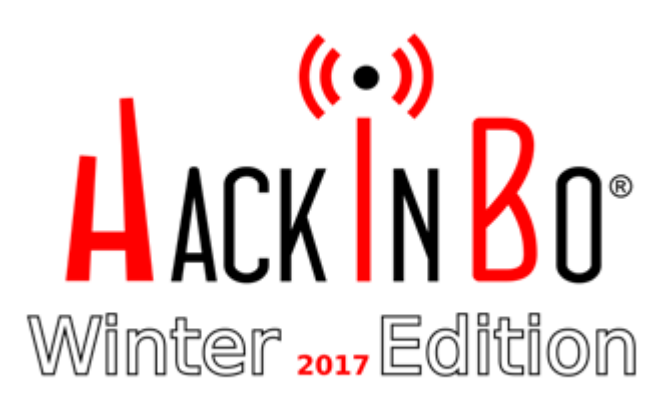

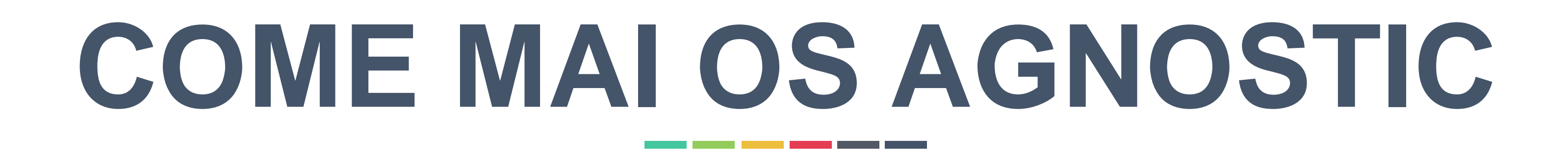

int B(char \*arr)<br>double Y(short i)  $\overrightarrow{AB(W: int i, L: char *a)}$ 

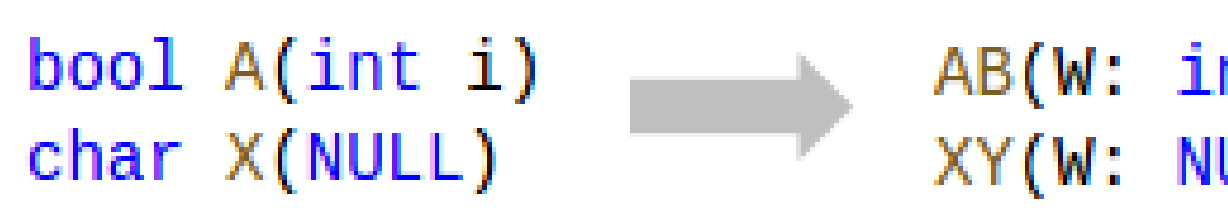

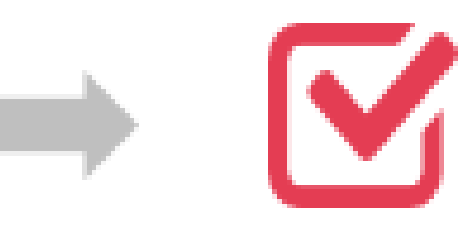

AB(W: int i, L: char \*a)<br>XY(W: NULL, L: short i)

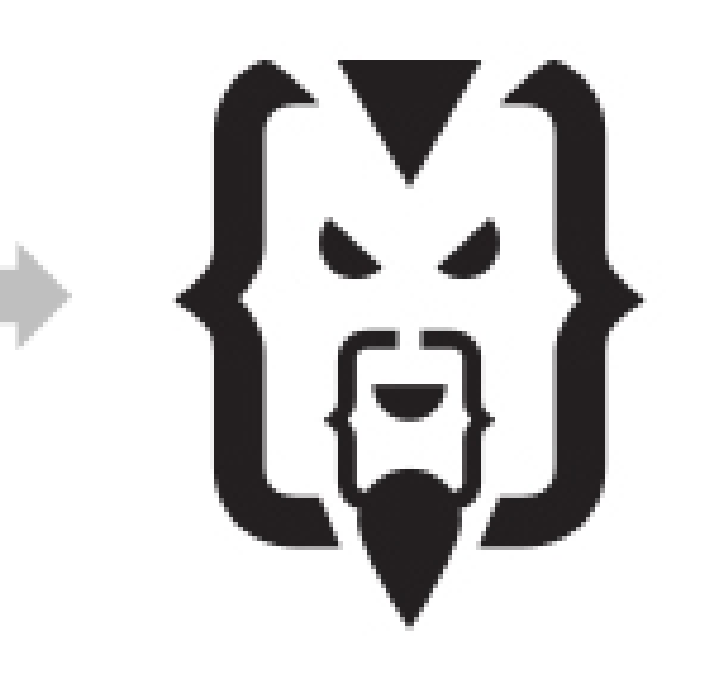

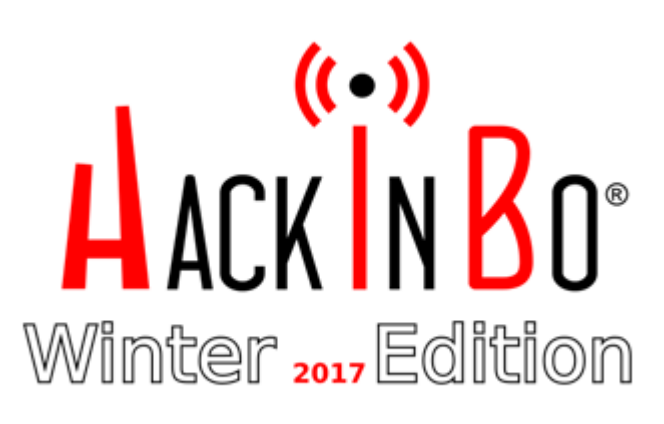

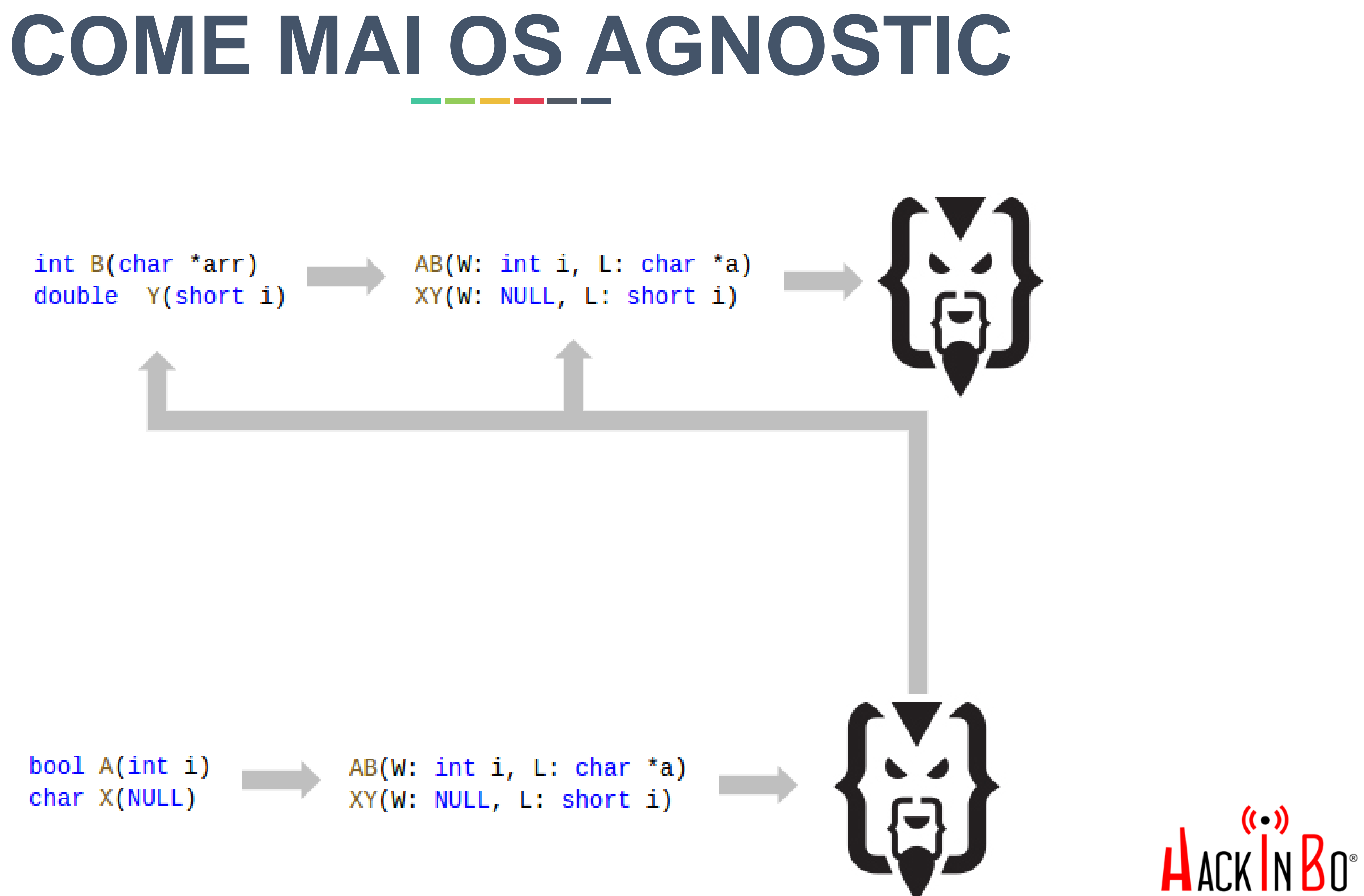

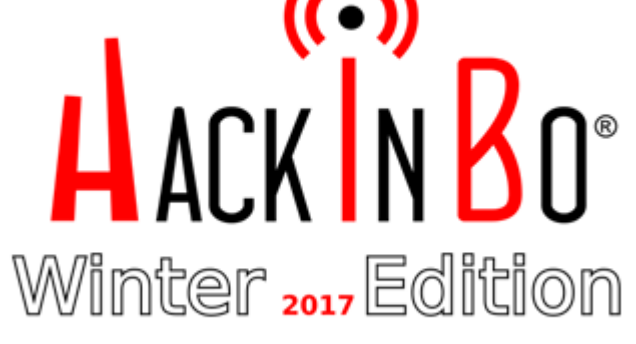

### **MODELING AND DETECTION**\_\_\_\_\_\_\_

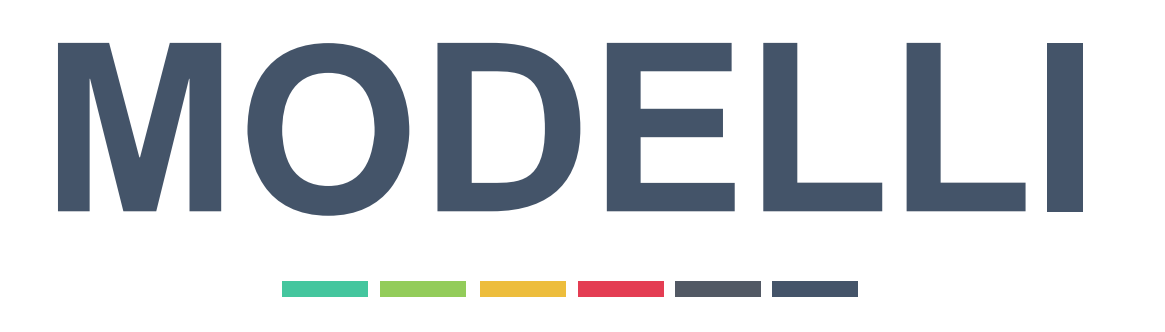

# ALTO **LIVELLO**

- OS Agnostic
- Definito manualmente
- Template d'attacco

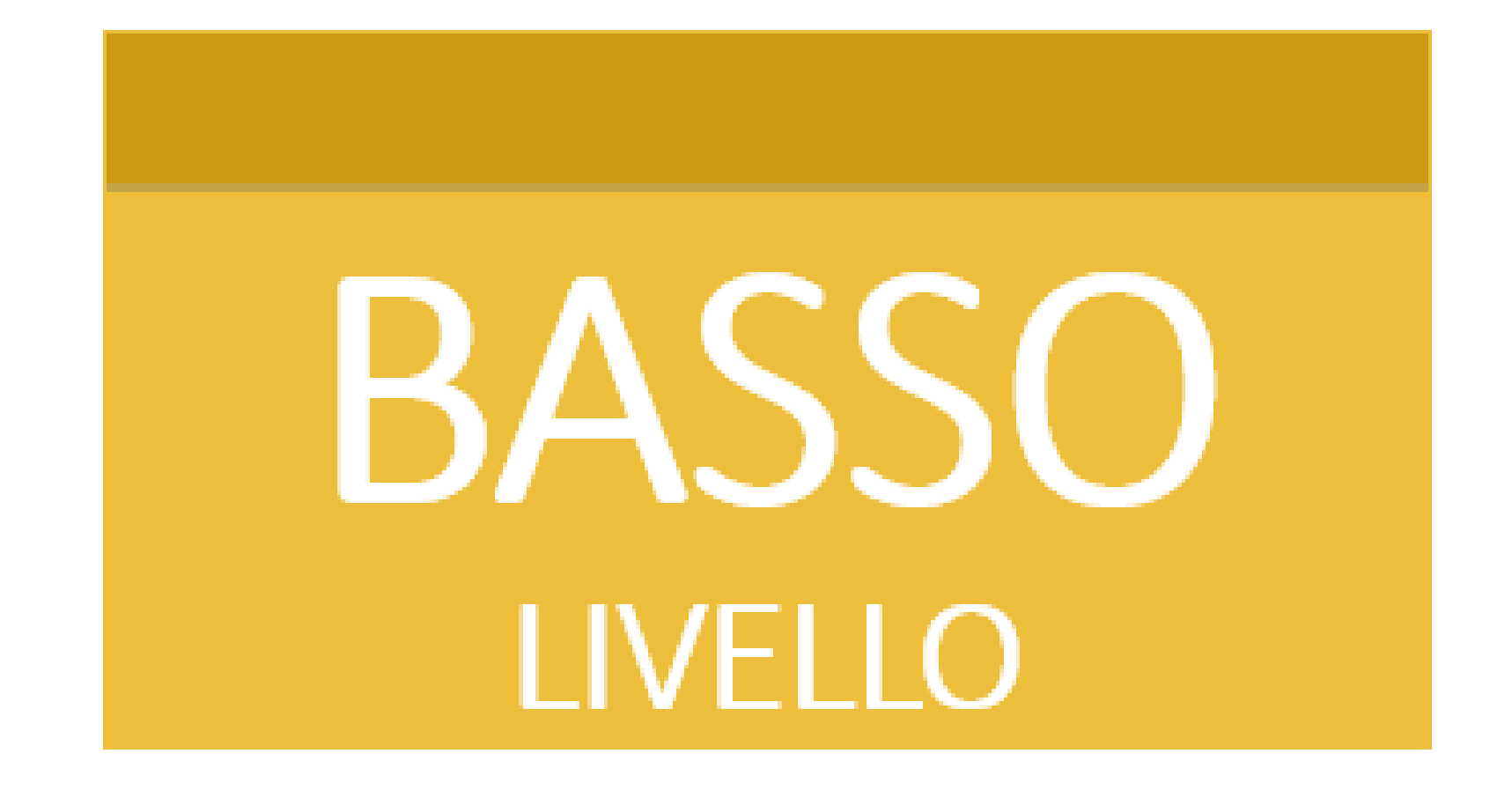

- OS Specific
- Definito automaticamente
- Implementazione

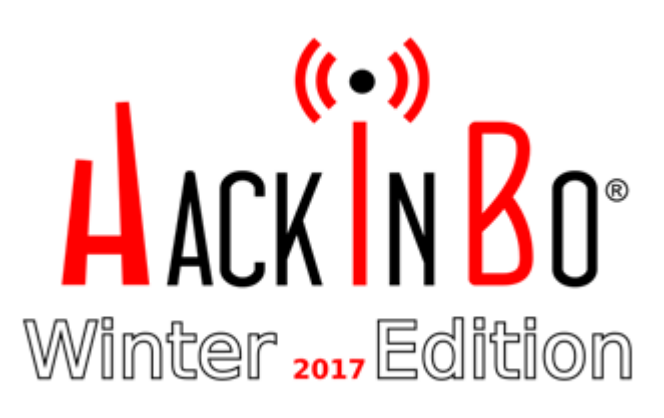

1.ESTRAZIONE SEQUENZE DI API 2.RICERCA DI MODELLI DI ALTO LIVELLO

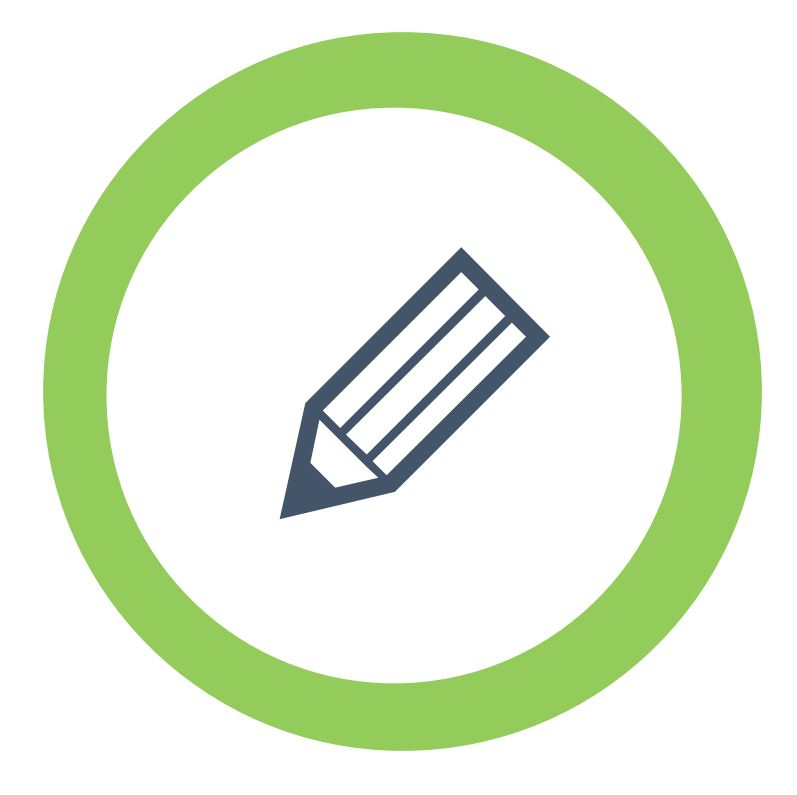

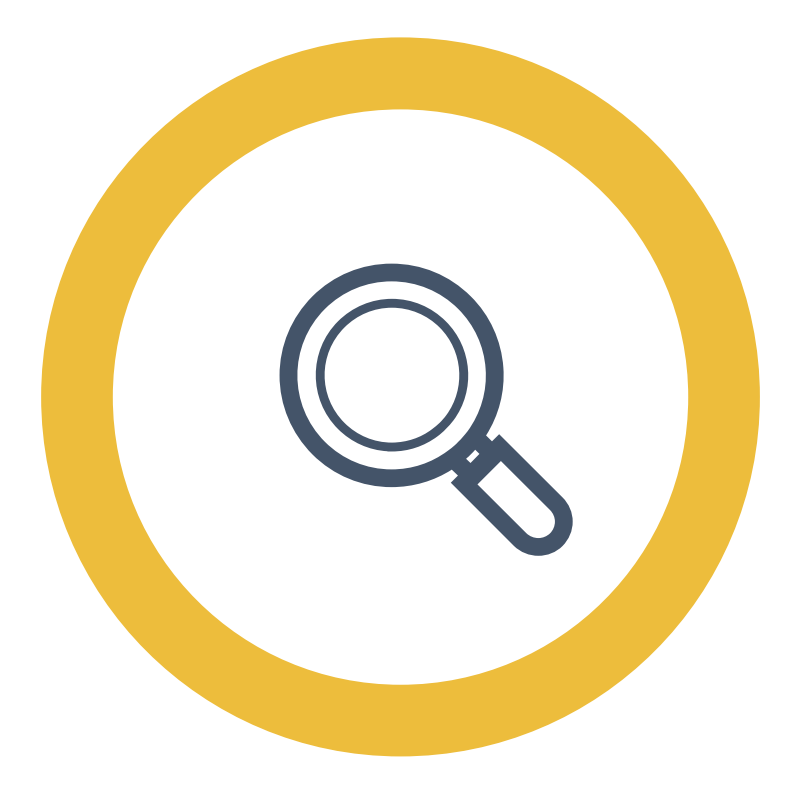

# **DETECTION 1**

1.RICERCA DI CORRISPONDENZA TRA MODELLI 2.GENERAZIONE DI NUOVI MODELLI

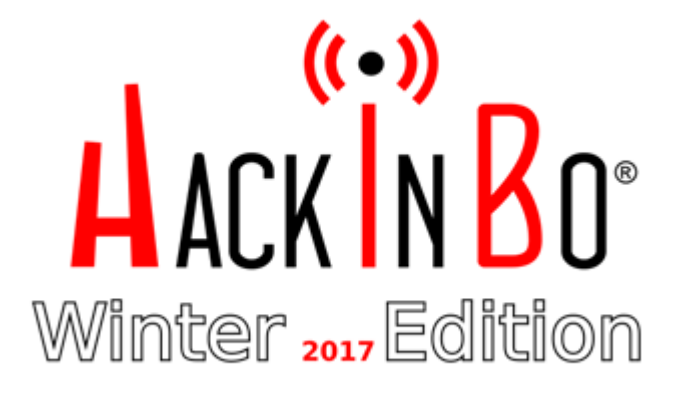

# 3.RICERCA DI COMPONENTI CONDIVISE E FUNZIONALITA' DORMIENTI

## **DETECTION 2**

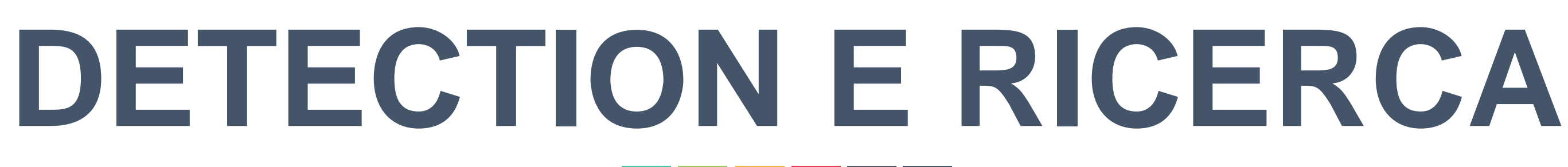

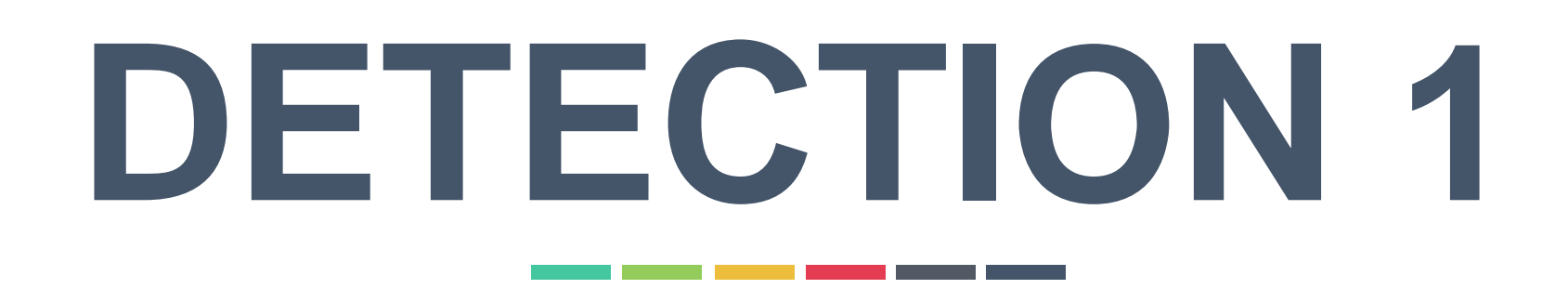

## Calcolo sequenza LCS e ricerca di componenti malevoli **1 2 3** Definizione manuale di comportamenti malevoli Applicazione algoritmi di MSA sul malware in analisi

- 
- 
- 

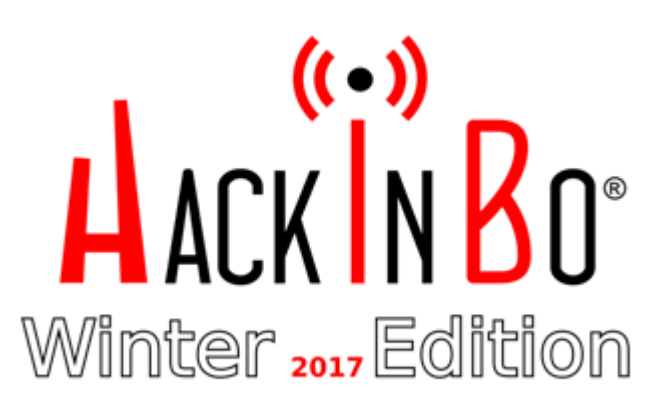

## **DETECTION 1**the control of the control of the control of the control of the control of

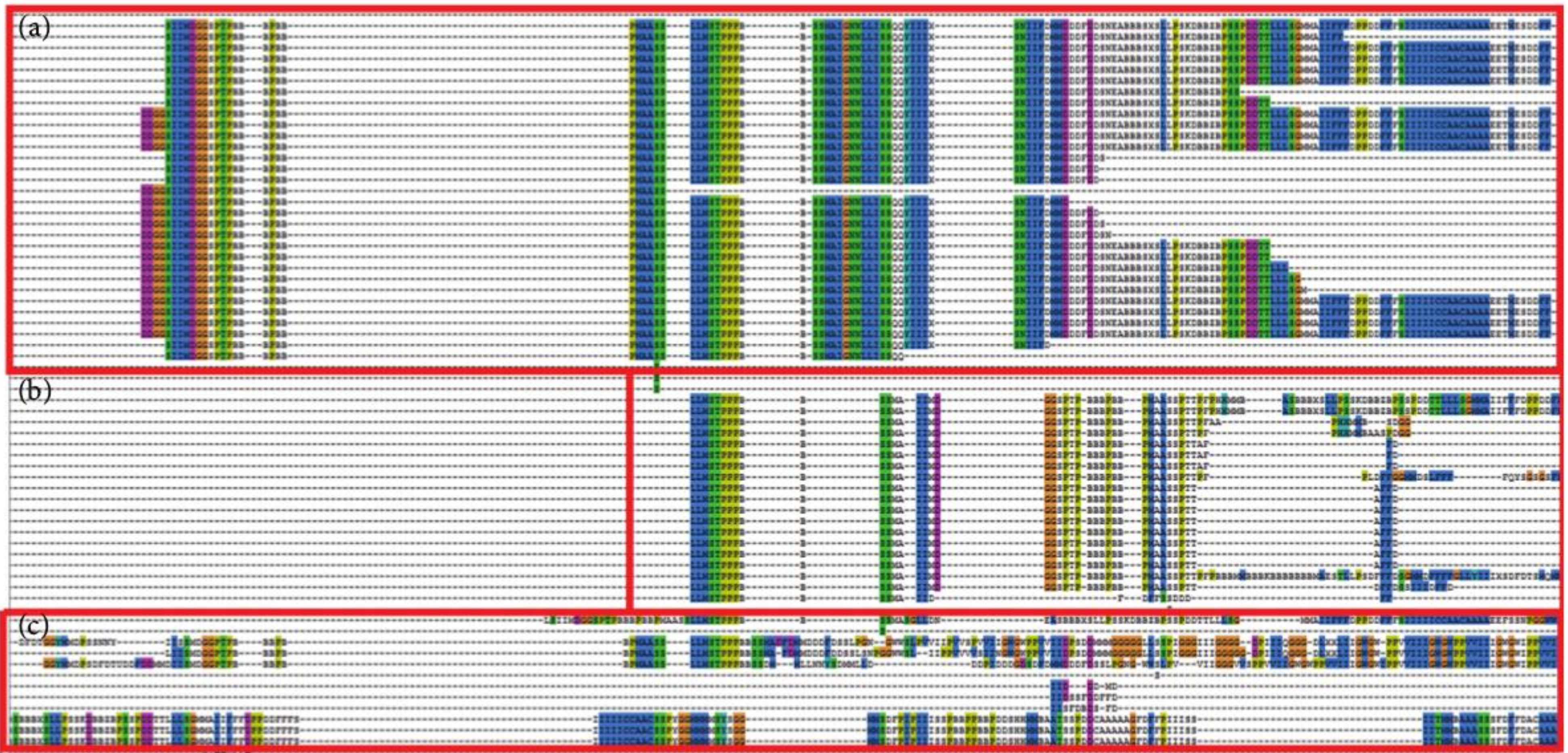

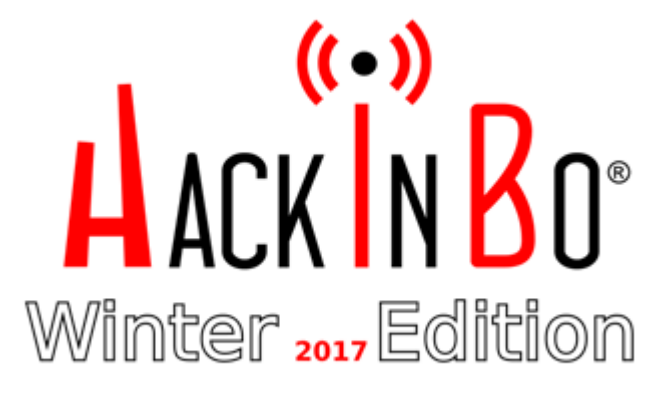

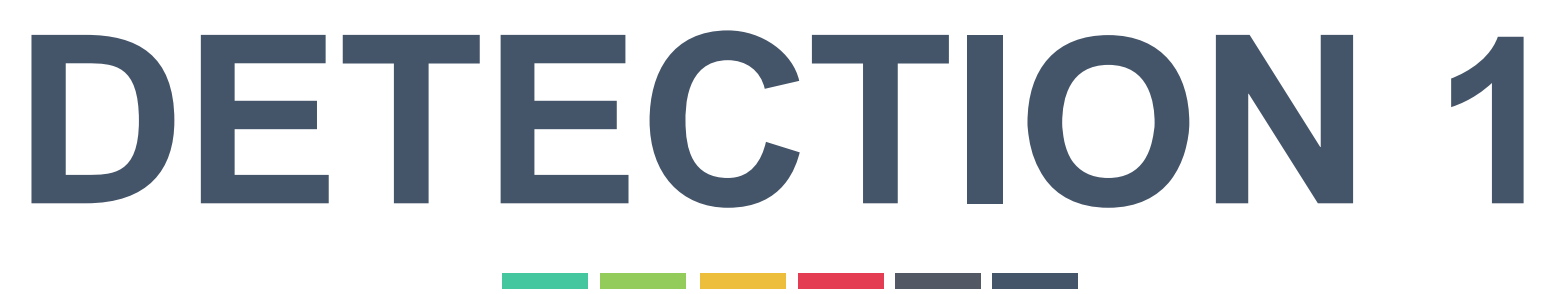

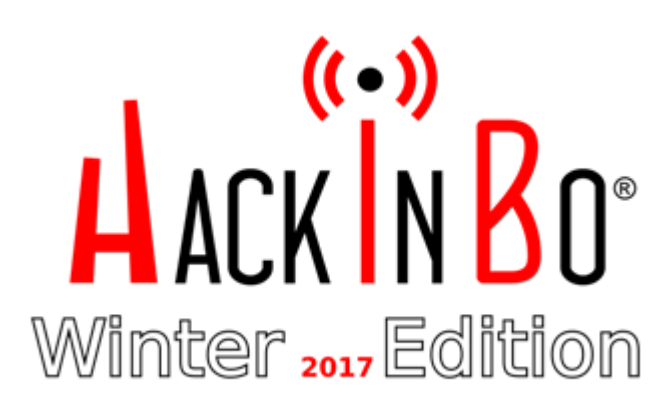

## 1. OpenProcess: creato un handler al processo target

- 2. VirtualAllocateEx: allocato spazio nella memoria del processo target
- 3. WriteProcessMonitor: scritto il nome della DDL e il path completo al file
- 4. CreateRemoteThread: indotto il processo target a ricaricare la dll

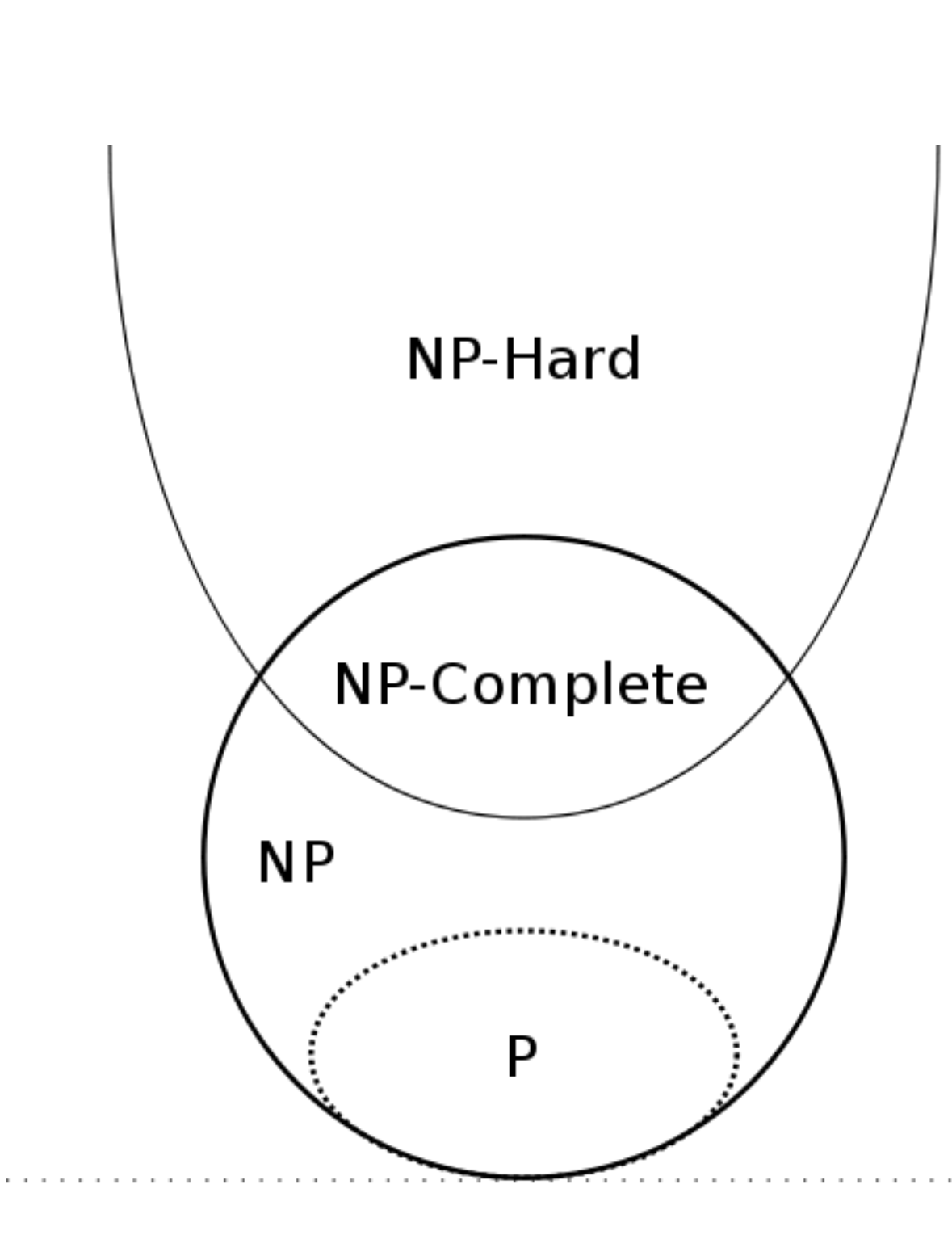

 $P \neq NP$ 

 $\blacksquare$ 

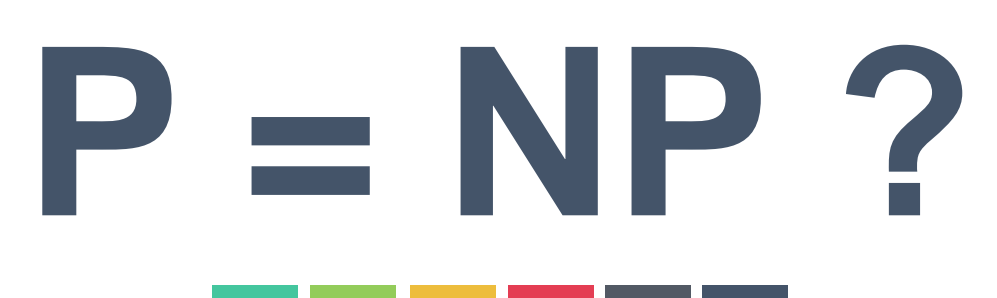

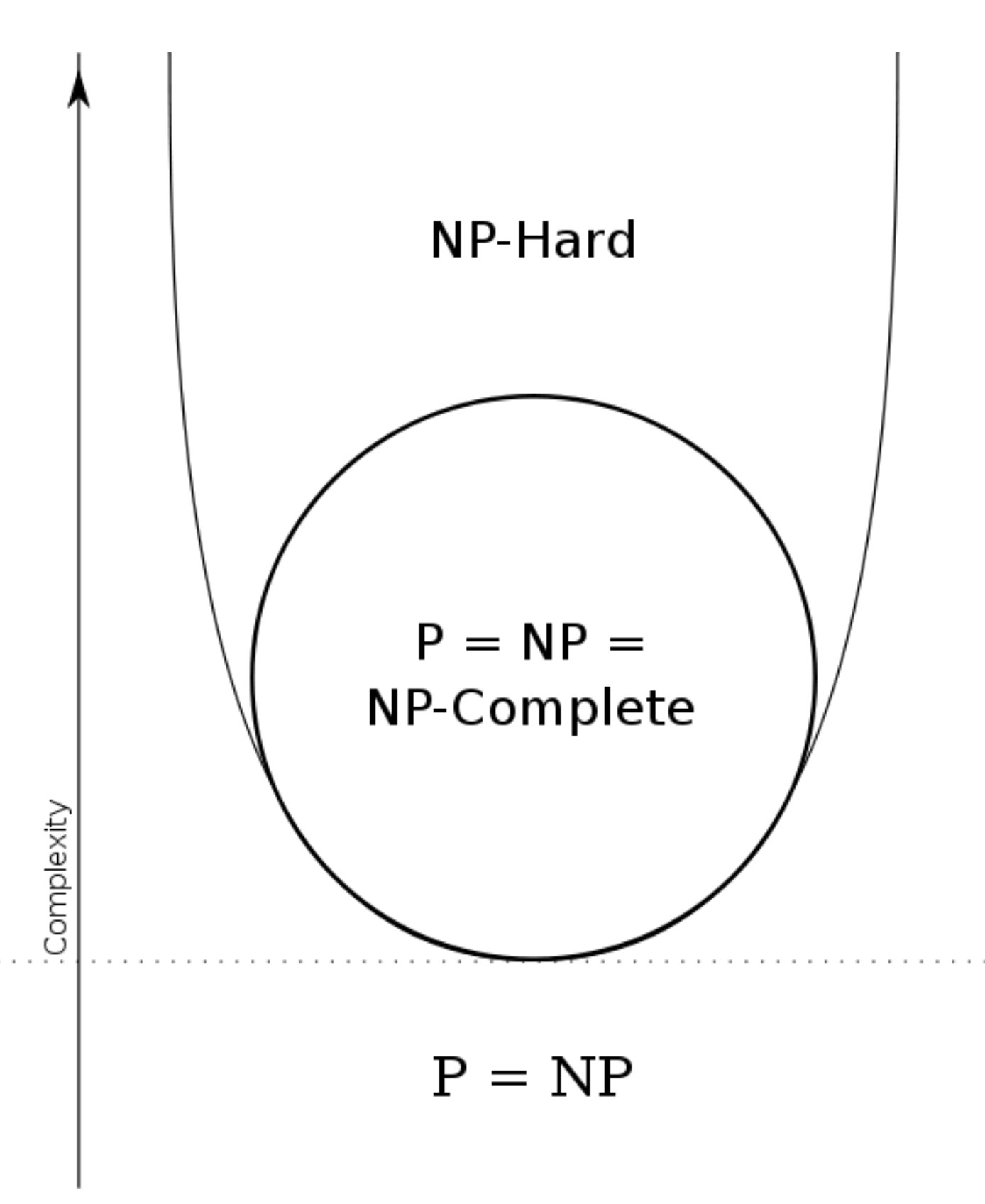

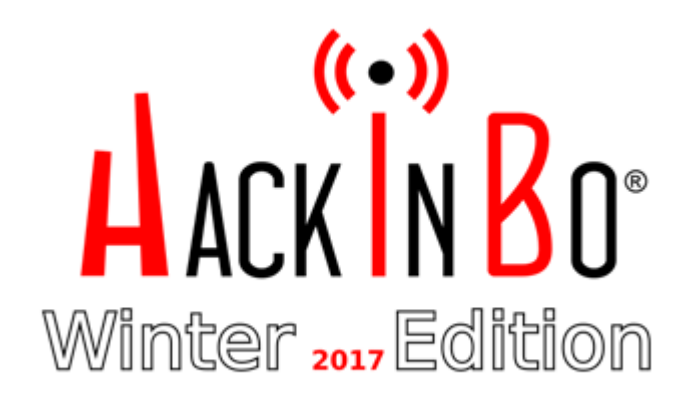

## MSA ∈ NP-Complete, LCS ∈ NP-Hard

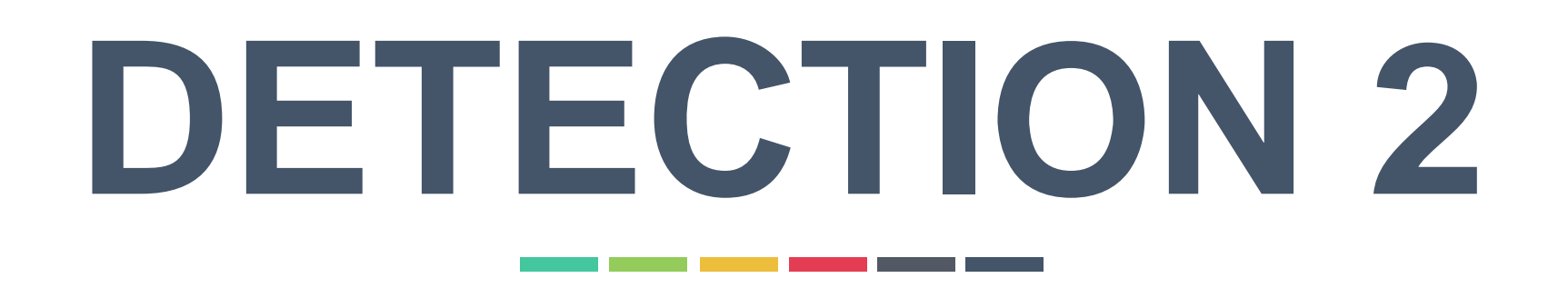

## Identificazione DINAMICA di componenti condivise e dormienti **1 2 3** Identificazione dell'implementazione del comportamento malevolo Identificazione STATICA di componenti condivise e dormienti

- 
- 
- 

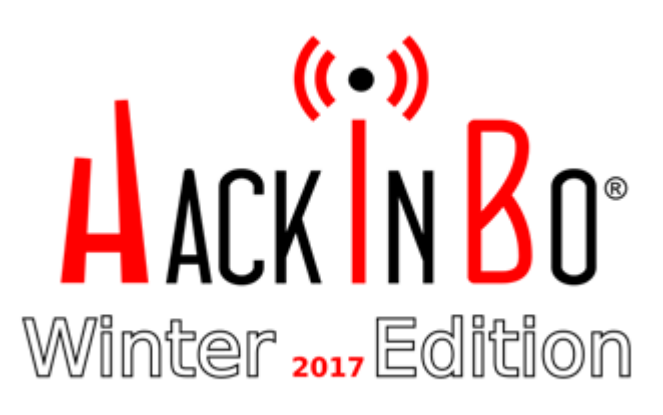

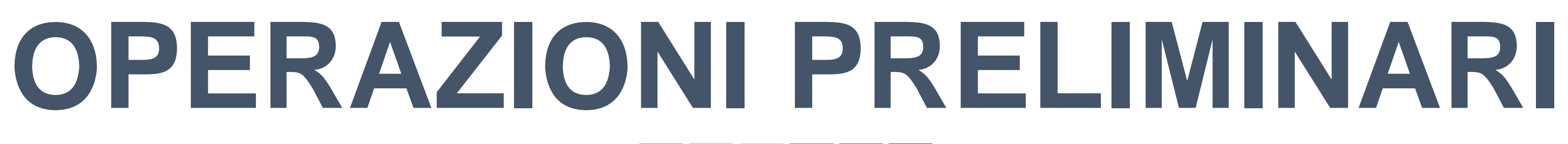

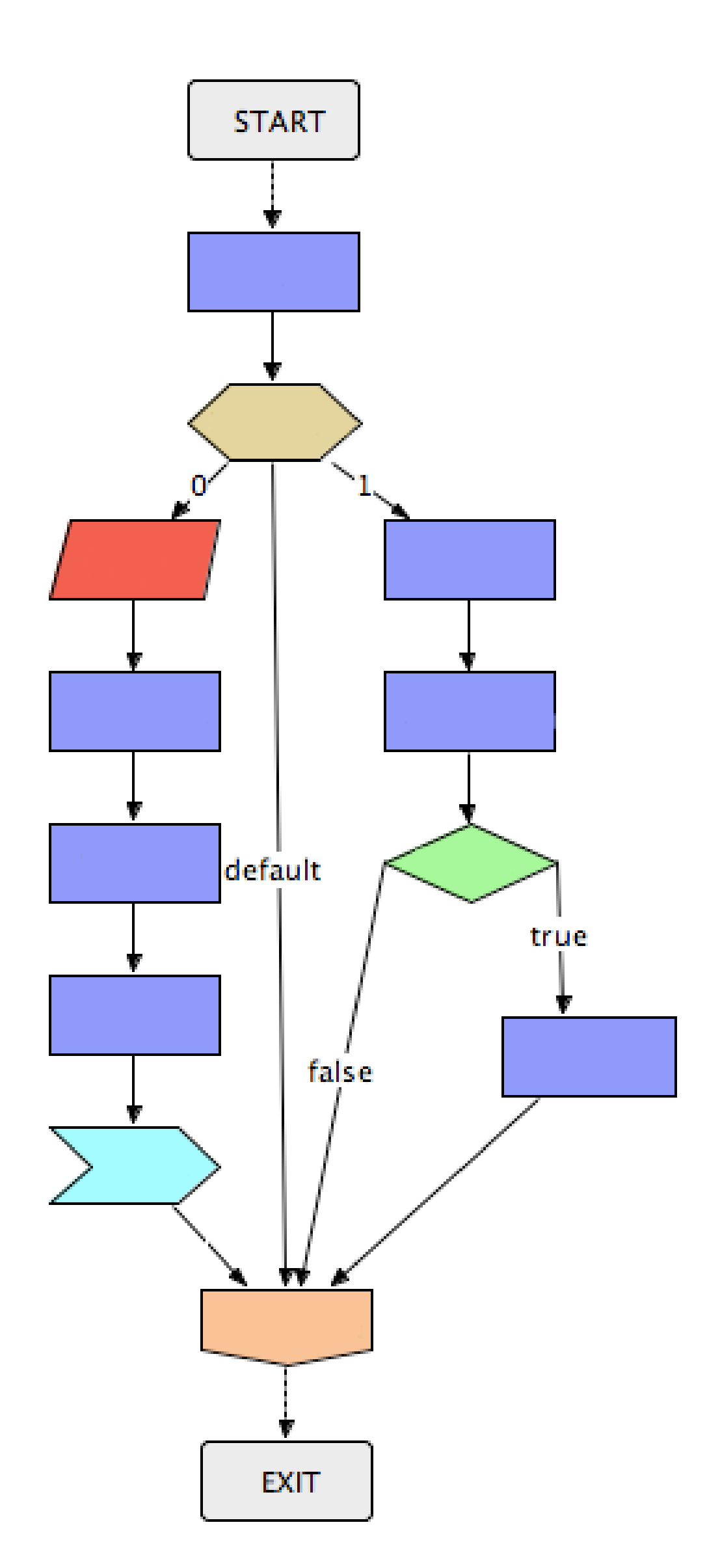

**1 2 3**

Conversione del modello (MALSPEC)

Estrazione funzioni interessanti Rb

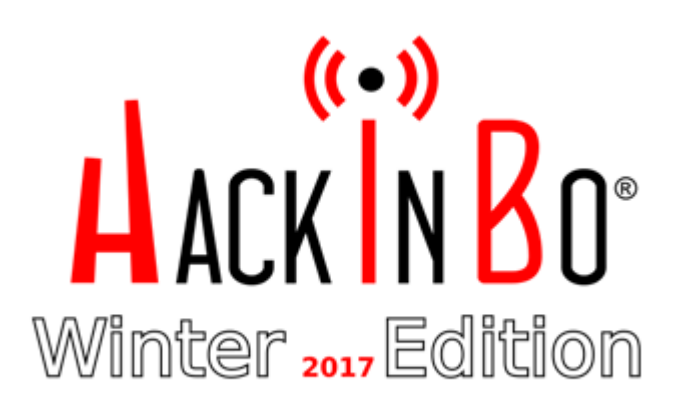

## Estrazione CFG del malware

## IDEA: Se x ∈ Rb allora tutto il codice che prepara i dati di x ∈ Rb

Forward slice: Taint analysis data flow da return  $\rightarrow$  funzione

Backward slice: Log analysis origine dei parametri

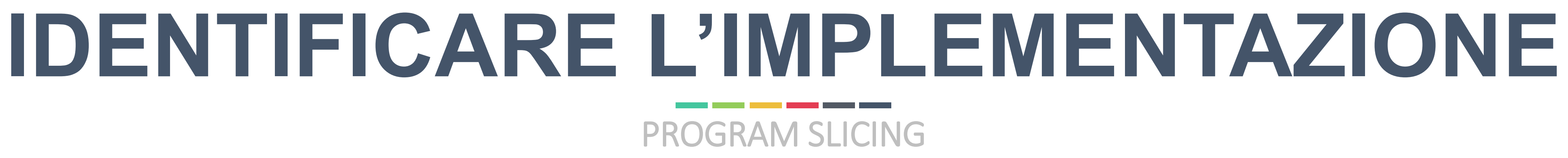

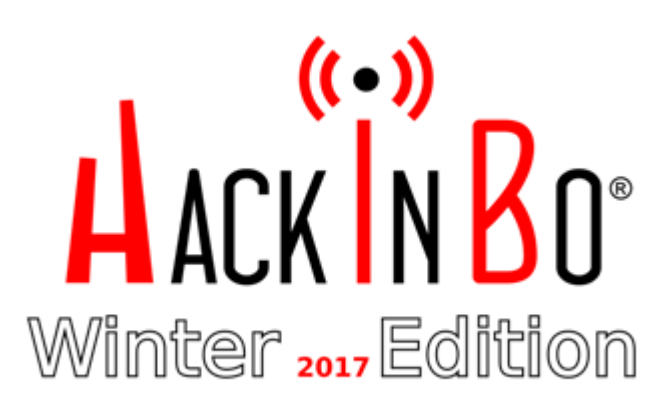

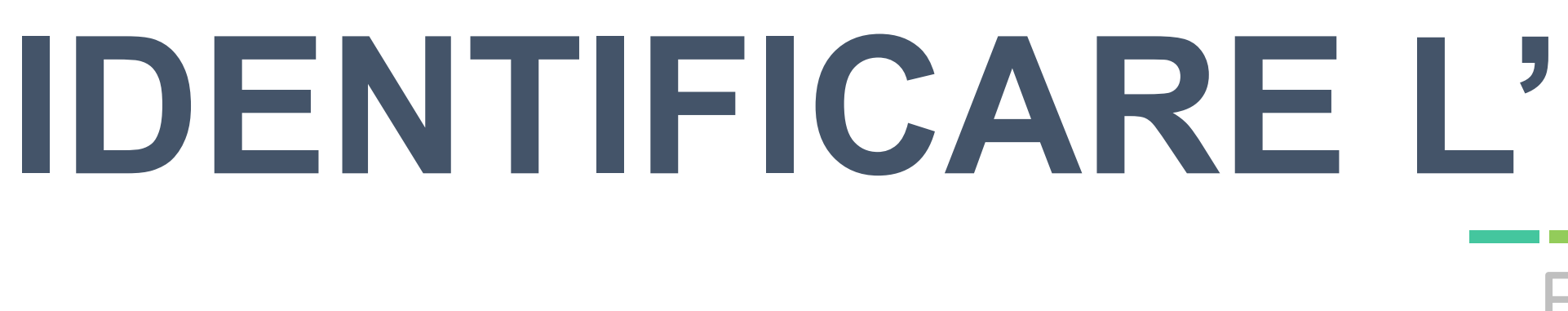

IDEA: Eliminare funzioni general purpose

Filtro White List: X ≠ modello in analisi → X è in white list

Filtro Tainted Data Flow: X non lavora solo con lo slice  $\rightarrow$  X eliminato

## **IDENTIFICARE L'IMPLEMENTAZIONE** FILTERING

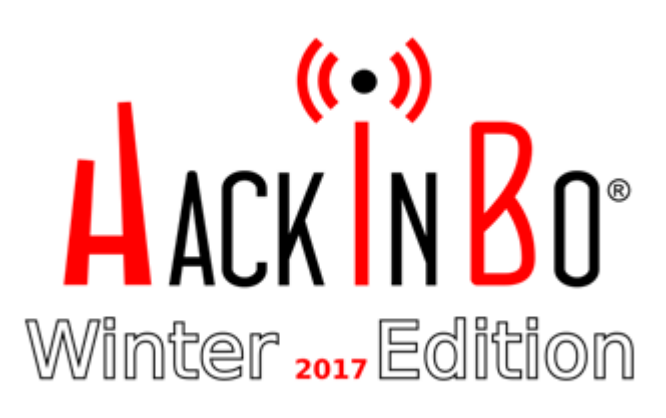

## Filtraggio e slicing estremamente selettivi

# IDEA: X eseguibile sse viene eseguita almeno una operazione dello slice: X ∈ slice

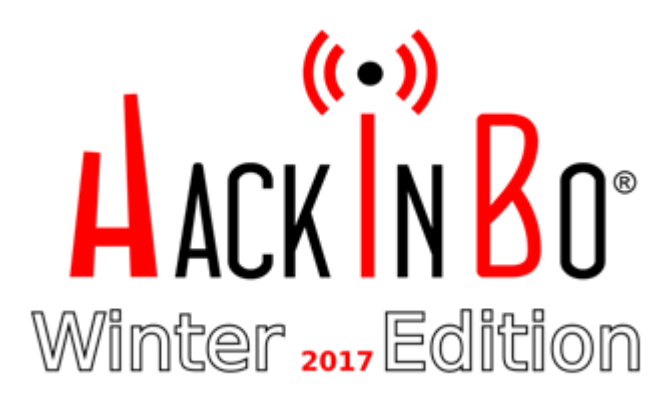

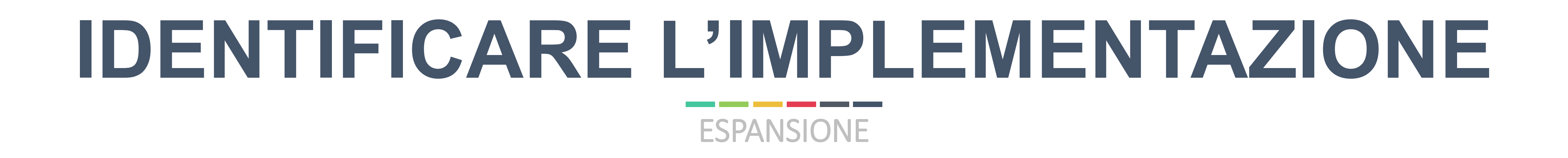

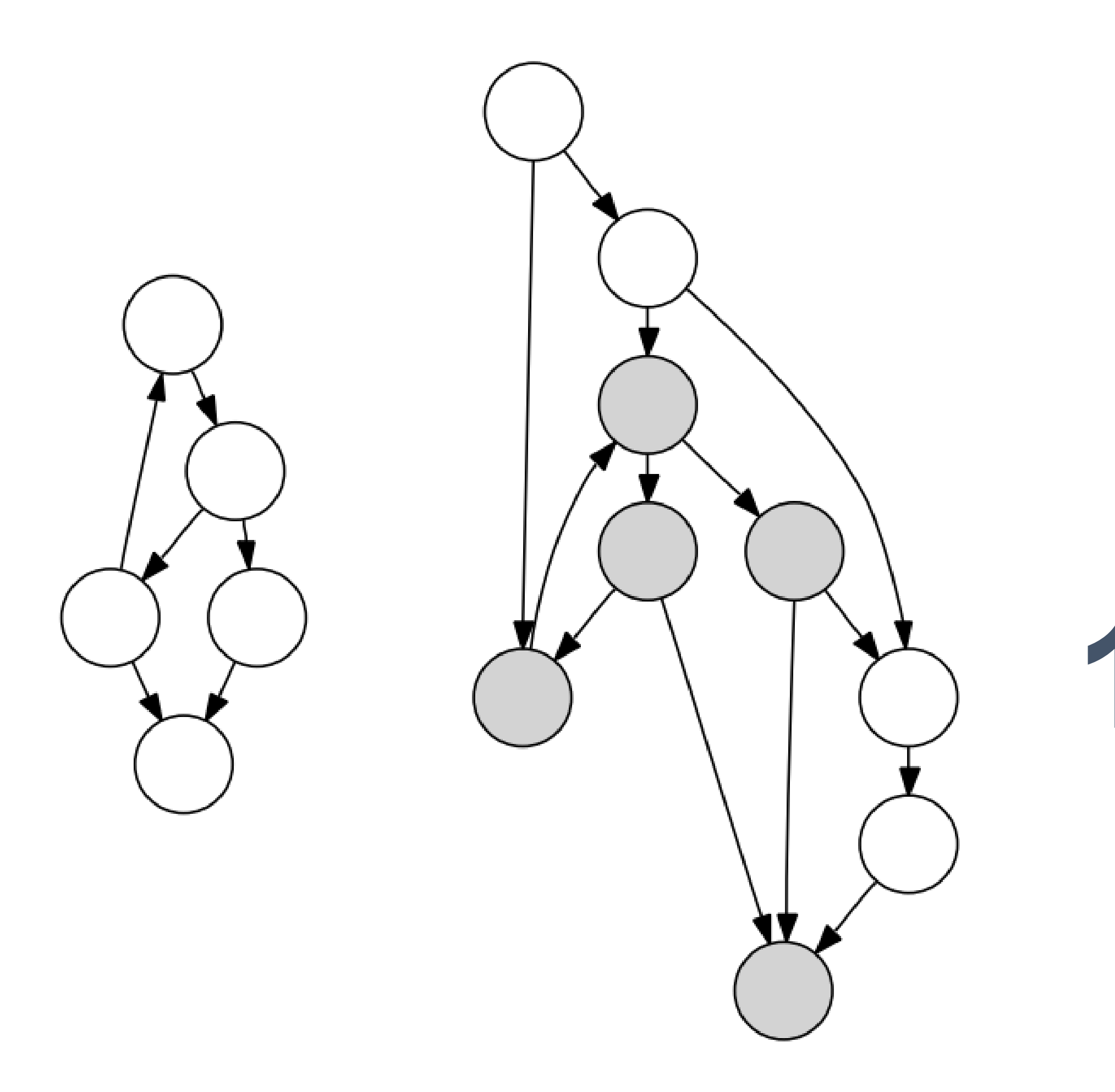

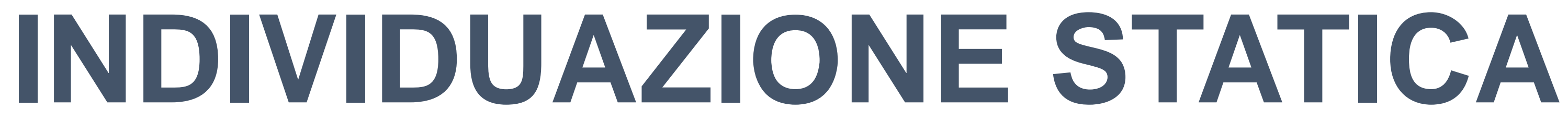

# **1** Ricerca isomorfismo tra sottografi

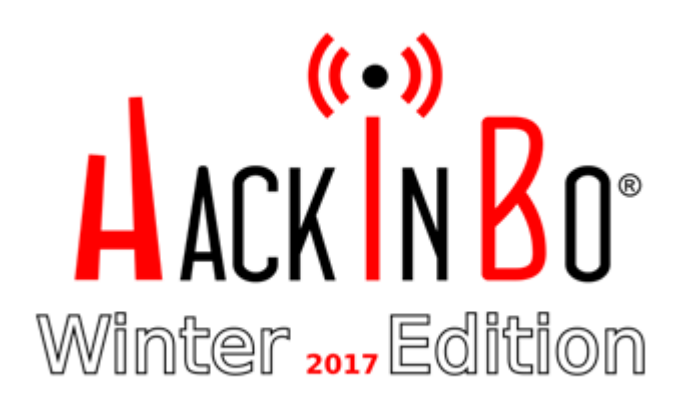

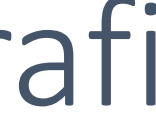

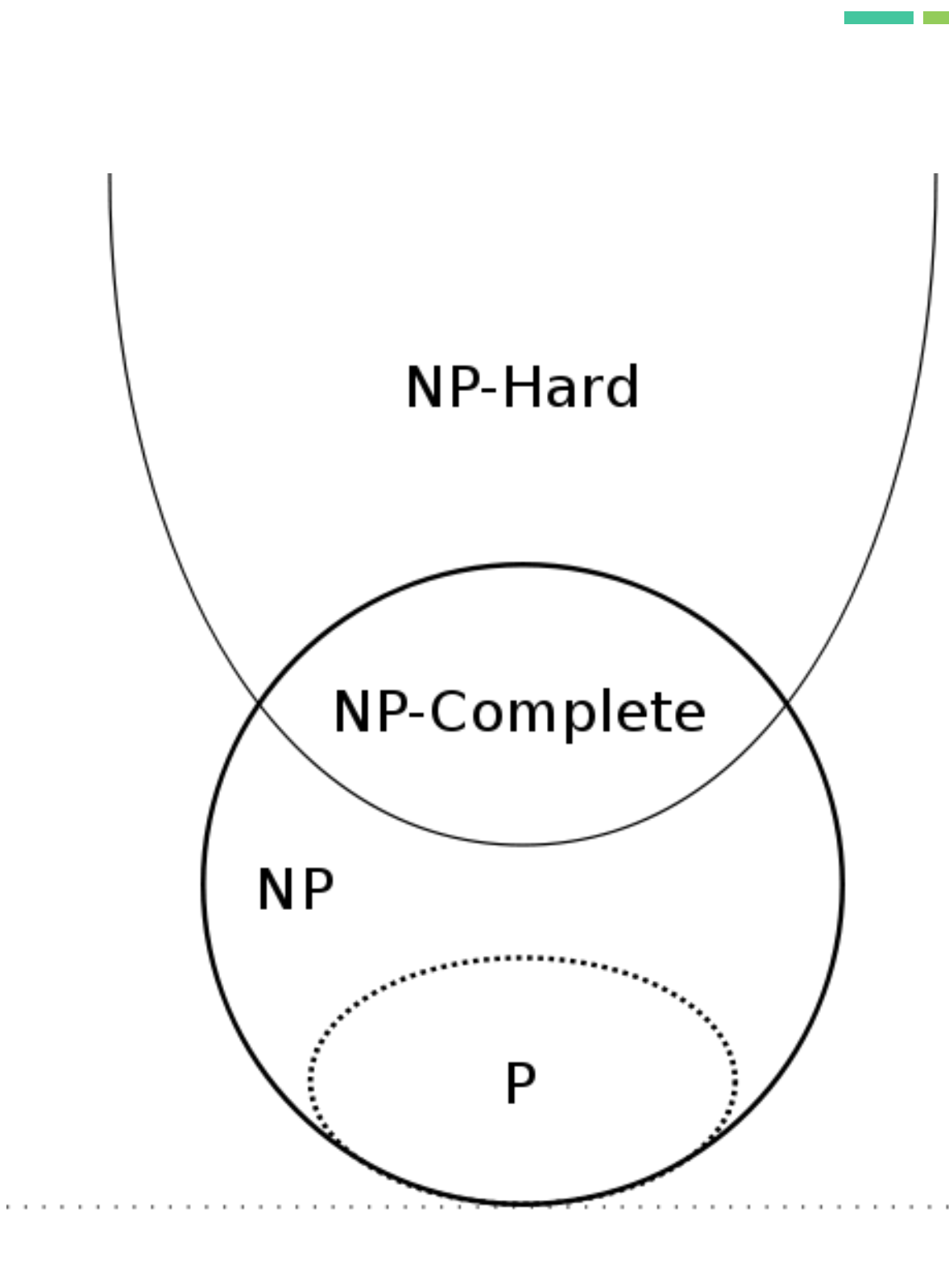

 $P \neq NP$ 

 $\blacksquare$ 

Isomorfismo ∈ NP-Complete

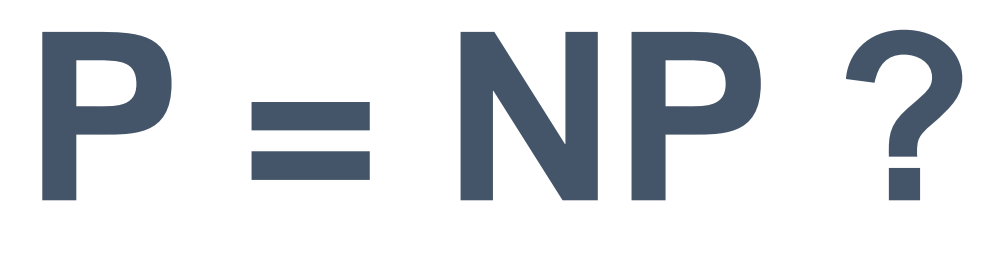

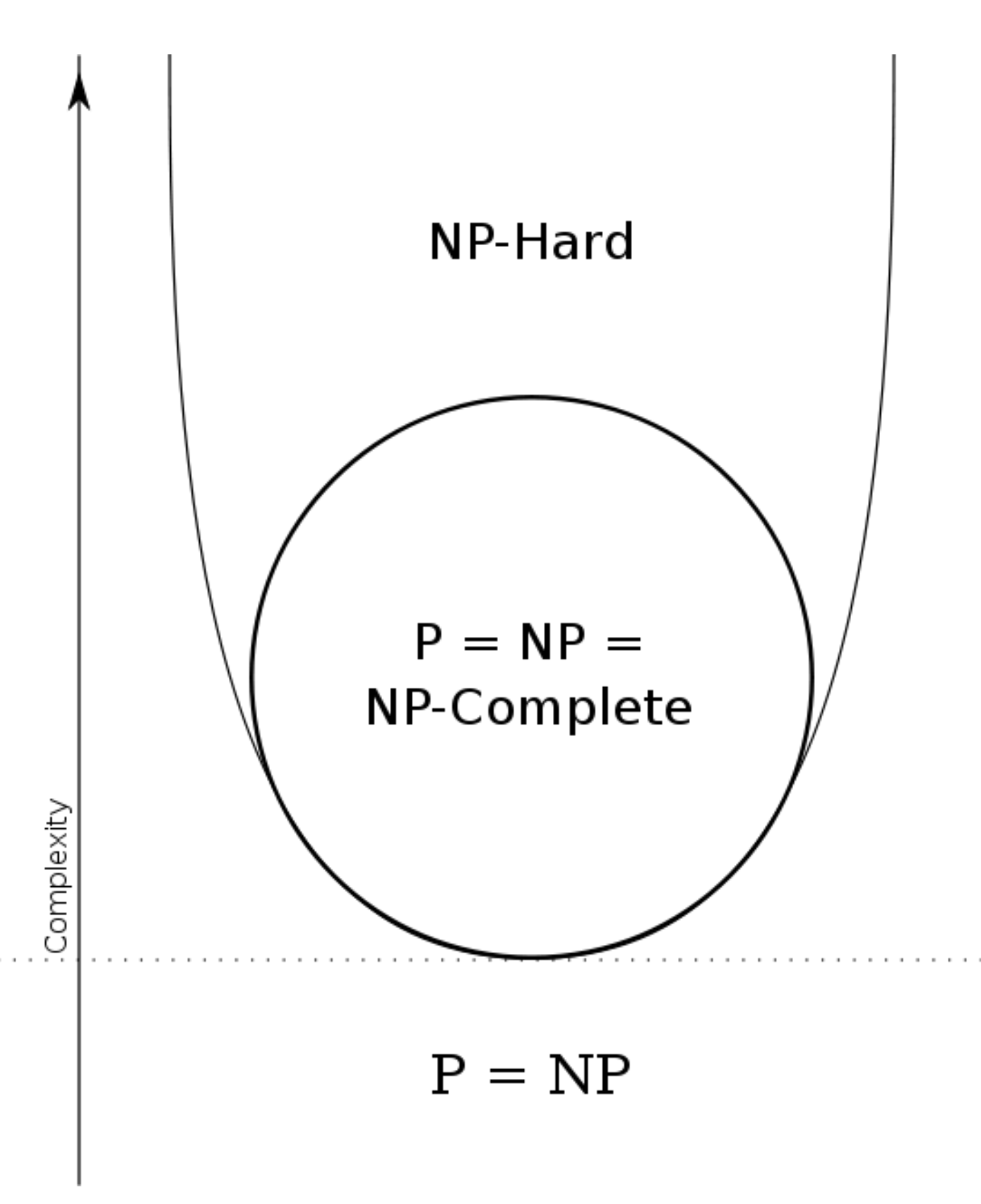

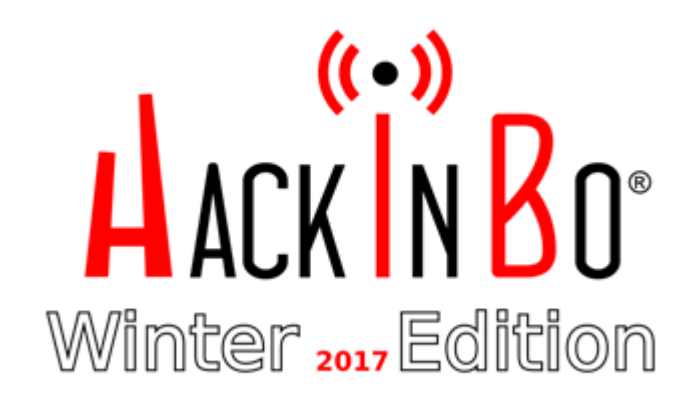

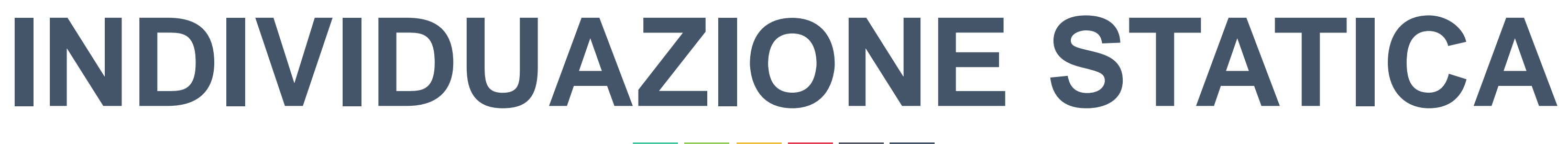

Ricerca di corrispondenza attraverso il confronto tra stringhe **1a 1b 1c** Approssimati tutti i possibili sottografi e normalizzati tutti i CFG

- 
- Ogni grafo normalizzato viene trasformato in fingerprint tramite hashing
	-

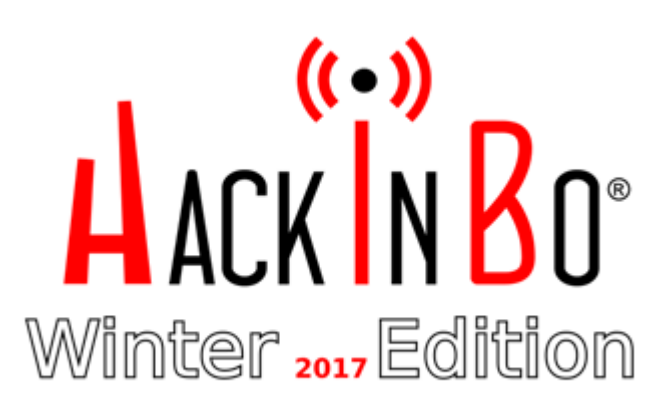

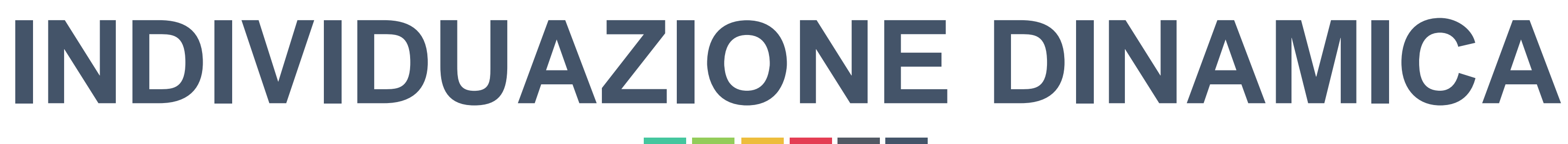

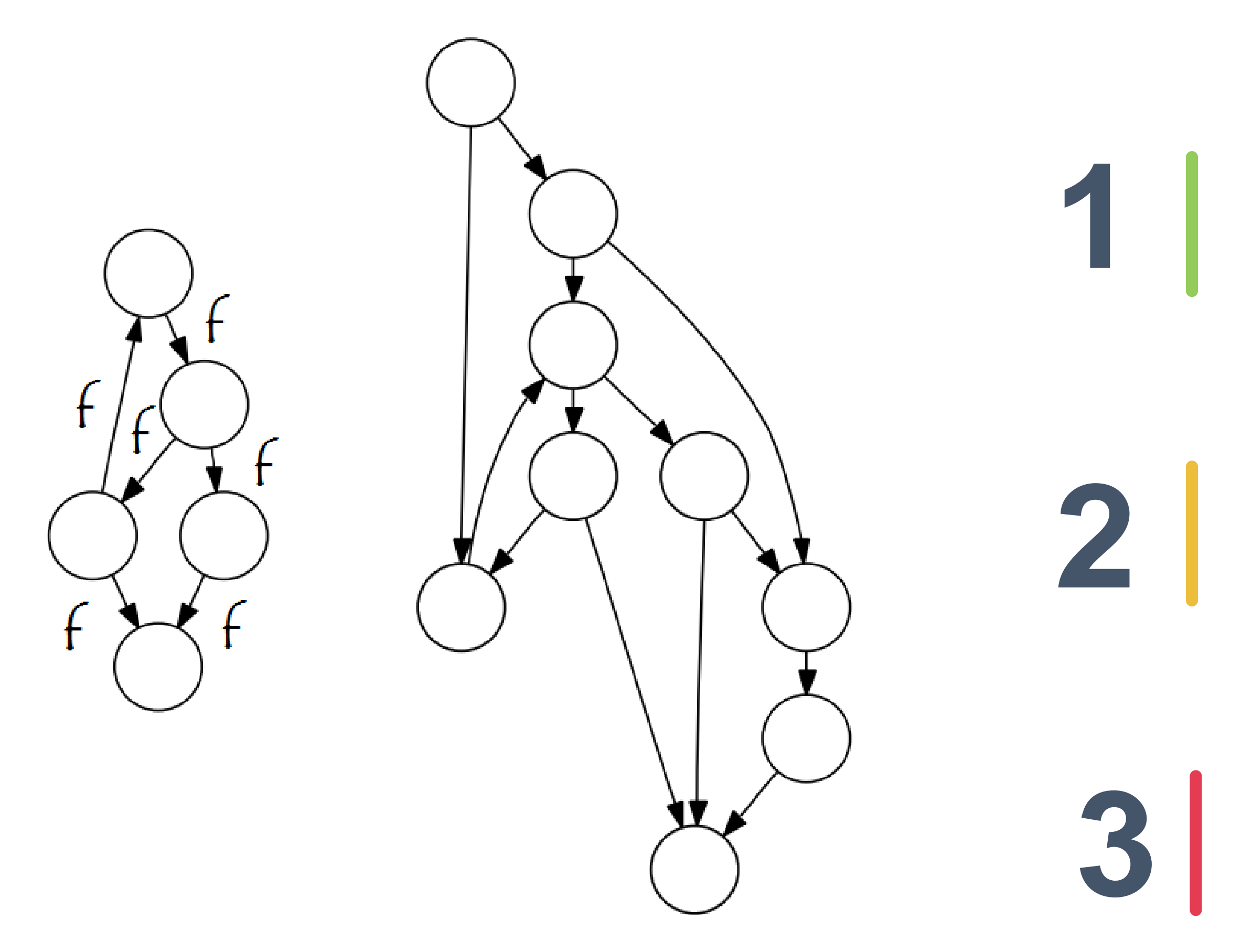

Conversione del modello (da OS Agnostic a Simbolic)

Engine: Kolbitsch e Comparetti

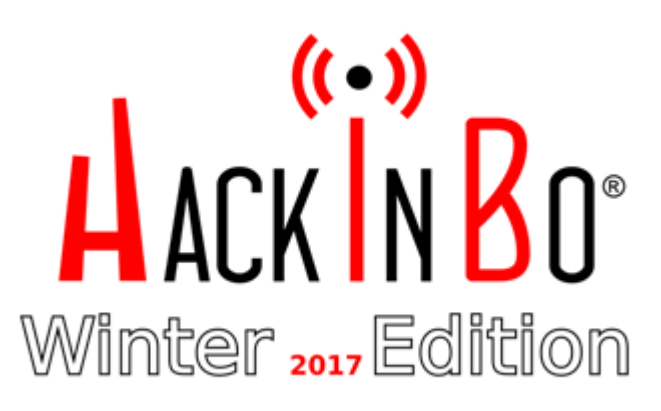

Calcolata espressione simbolica per ogni input parameter

**Phone** +39 339 395 0085

**Social Media** Twitter: @SMaistri Linkedin: Stefano Maistri

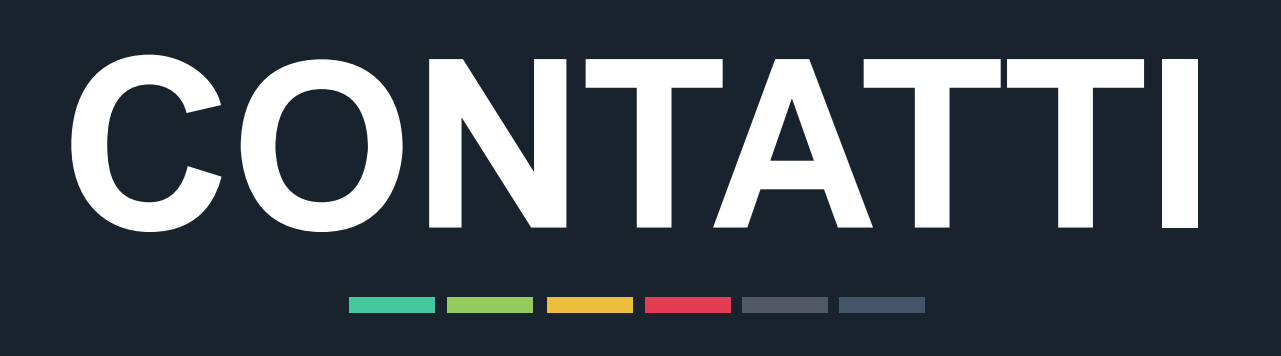

### **Email**

stefano.maistri@mindedsecurity.com stefanomaistri1990@gmail.com stefano.maistri@studenti.univr.it